# **COMPUTER APPROACH TO GENERAL TRANSFER SERVICES IN A FINANCIAL INSTITUTION**  ( **A CASE STUDY OF STANDARD TRUST BANK** LTD. MINNA)

BY

## JOHNSON MOBOLAJI OSHUN PGD/MCS/99/2000/75

A PROJECT SUBMITTED TO THE DEPARTMENT OF MATHEMATICS/COMPUTER SCIENCE, FEDERAL UNIVERSITY OF TECHNOLOGY MINNA, IN PARTIAL FULFILLMENT OF THE REQUIREMENTS FOR THE AWARD OF A POST-GRADUATE DIPLOMA IN COMPUTER SCIENCE.

APRIL 2002

# **COMPUTER APPROACH TO GENERAL TRANSFER SERVICES** IN A FINANCIAL INSTITUTION

### **(A CASE STUDY OF STANDARD TRUST BANK UTD. MINNA)**

### BY

## **JOHNSON MOBOLAJI OSHUN**

### PGD/MCS/99/2000/975

A PROJECT SUBMITTED TO THE DEPARTMENT OF MATHEMATICS/COMPUTER SCIENCE, FEDERAL UNIVERSITY OF TECHNOLOGY MINNA, IN PARTIAL FULFILLMENT OF THE REQUIREMENTS FOR THE AWARD OF THE POST-GRADUATE DIPLOMA IN COMPUTER SCIENCE.

### **APRIL, 2002**

Ħ

# **CERTIFICATION PAGE**

This project has been read and approved by the undersigned, as meeting the requirements of the department of mathematics / computer science, federal university of technology, Minna.

# **PRINCE R. BADMUS PROJECT - SUPERVISOR**

**MR L.N. EZEAKO HEAD OF DEPARTMENT** 

# **EXTERNAL EXAMINER**

**DATE** 

# **DATE**

**DATE** 

# **DÉDICATION**

This project work is dedicated to god almighty for his abundant grace and mercy throughout the period of this program.

### **ACKNOWLEDGEMENT**

With gratitude to Almighty God, I acknowledge his guidance and endless care during my academic career at this point in the accomplishment so far, to god be the glory and honour.

My sineere thanks goes to Prince Badmus, my supervisor for the time he spent inspite of work pressures to supervise this project, his valuable corrections and comments make this work worth while.

 $\overline{1}$  would like to express my grateful thanks and appreciation to all my friends and appreciation to all my friends that supported me morally in meeting my immediate goal, to' them i say thanks and may god reward all their efforts.

.... ,.

# **ABSTRÄCT**

In the present millennium, most banks have almost adopted the use of computers into their various operations and services offered to their vast customers.

The essence of this project work centers on the application of computers in the operation of general transfer of services in financial institution.

A database program was designed to aid in the several general transfer services offered by the bank.

# **CHAPTER THREE**

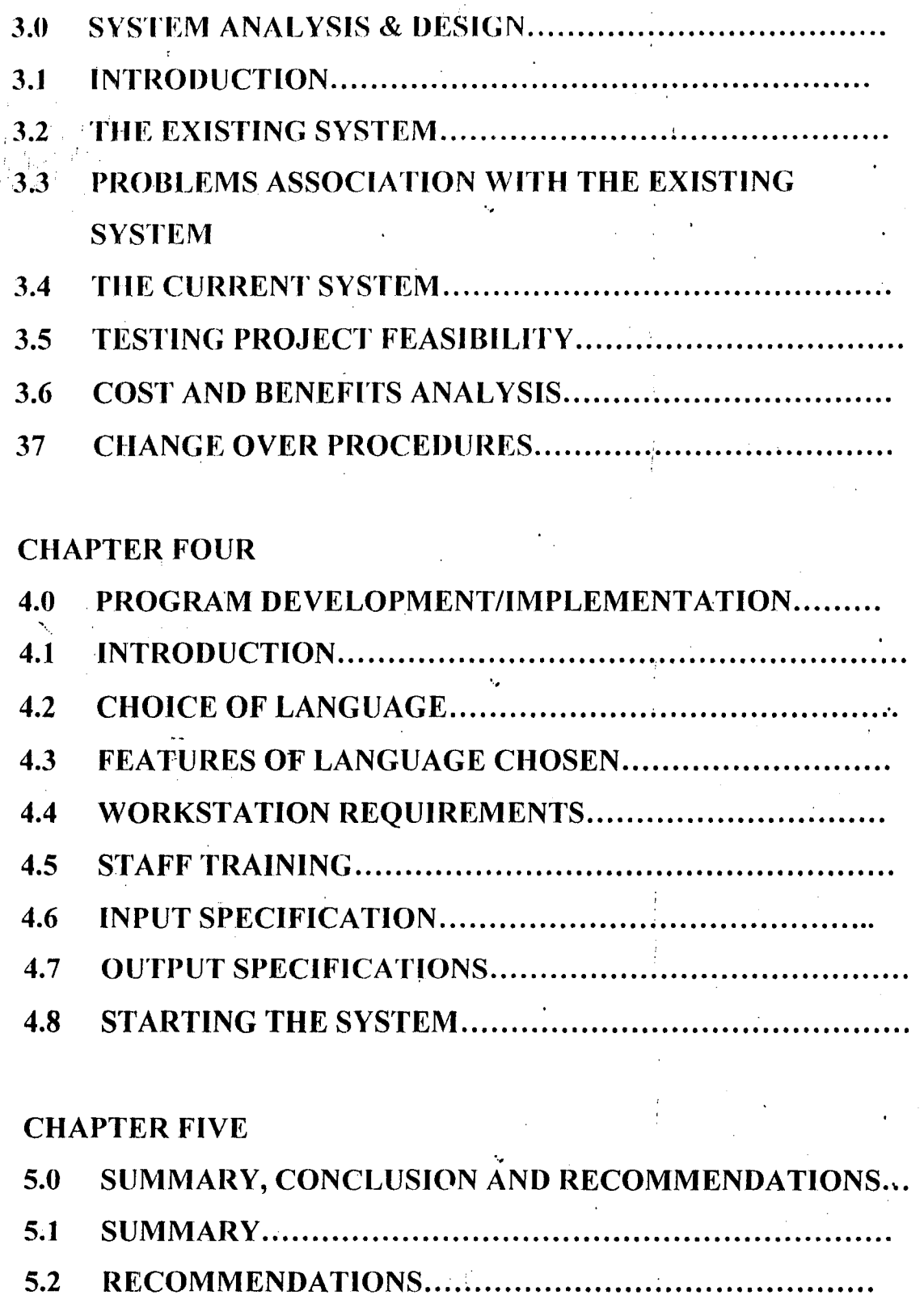

5.3 CONCLUSION.......

REFERENCES............. ý.

# **TABLE OF CONTENTS**

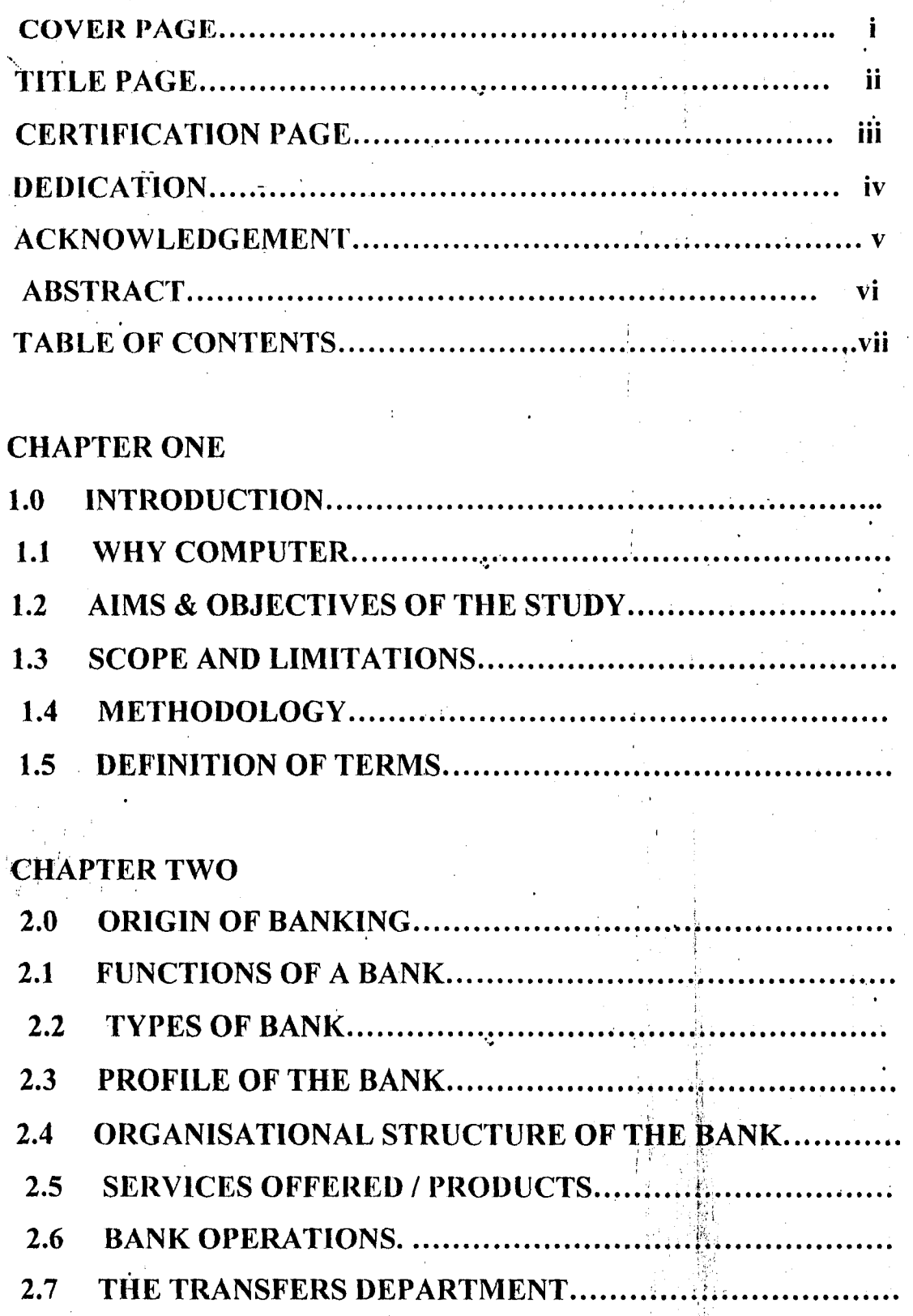

### **CHAPTER ONE**

### 1.0. **INTRODUCTION**

The use of computers is now so widespread that there are very few people who are not affected by their use. Bank statements, bills for electricity and gas payments for rates and other services are handled by r ' computer system. The continued substitution of electronic data processing for manual operation is due to increase activities throughout the world. This has gone to such an extent that it is obvious that human efforts alone can no longer cope with the increased peace of these activities. As a result of this computer operation has been introduced in so many spheres of life. It is conveniently use in bank, par4astatals, private carry out calculations and provision of management information.

However, a computer can be defined as an electronic device that """ accept input, process the input according to the instructions programmed in order to generate output.

Specifically, the benefits of using computer include accuracy, speed and efficiency. This is because computer has the capacity of processing a large data within a very short period of time and with the most possible accuracy.

### 1.1. **WHY COMPUTER?**

......

The ever increasing amount of data to be processed in shorter times has made organizations feel the need for faster, cheaper, more efficient, accurate, reliable means of processing information.

·,

To satisfy this need, types of automated devices were developed and introduced on the organization. First of such device was fhe electronic computer, the fastest and most complex mind tool ever invented.

Computers are used in every sphere of human endeavors in which banking is no exception. ,

It is thus accepted that computerization of all sections of the . banking industry will enhance efficiency and high productivity thereby lessening the boredom of having to wait for hours to get the required information. Quick and effective decision-making is greatly enhanced by so doing.

It also reduces the waiting period of customers who might wish to use the services.

Increase in. the number of banks increased the quest for '''\. computerization by banks in the competitive spirit for the times. Indeed, the cost of computerization is thus high but the benefits outweigh such " cost.

The information stored in the computer, in the case of banks include the accounts and particulars of each customers and inter-branch accounts. The process of computerization starts with the conversion of . information on the physical documents i.e the ledgers with computer information, and results in the destruction of paper based information. " ... In formation in the computer includes updating of customers accounts and details of other banking transactions.

### 'HAPTER TWO

#### $2.0.$ **ORIGIN OF BANKING**

Banking as we know it today is generally known to have started down into Italian Gold Smiths who settled down into business in London around the  $17<sup>th</sup>$  Century. They began by accepting deposits of gold, coins and other valuables from their customers for save keeping.

As the volume of his business grew, they had to build large strong rooms where these customers valuables items were kept until demands were made at any particular time. And so they began to give out part of the money deposited to interested borrowers by law of loans.

They charged some amount of interest. The acceptance of deposit and granting of loans are still some of the basic banking functions all over the world today.

It must be borne in mind that the forerunner of the modern banking started and performed virtually all the present functions of modern banking. The acceptance of their customer's letter of instruction to transfer funds from his/her holding to another represent the present day cheque system.

After all, the cheque is merely an instruction on legalized paper from one customer to the banker requesting him (Bank) to pay money written on cheque to a named beneficiary.

 $\ddot{4}$ 

The goldsmith receipts to their clients become the first known issue to notes, though they were not legal tender. These receipts latter became transferable instruments. As the individual gold smith's business expanded, it became necessary for them to organize themselves into group to form a merchant and private banks. As a result of the fast expanding activities of these gold --smith's and huge financial involvement to protect both the depositors and Gold Smiths. In consequences, therefore. the British Government in 1694 established the Bank of England to regulate and control these Merchant and Private banks among other functions. In Nigeria, dated back to 1892 when the African Banking Corporation was established in Lagos at the invitation'of Eider Dempster and Company. African Banking Corporations was based in South Africa but merely open a branch office in Lagos to finance shipping business of Elder Dempster Company who was operating steamship Services between Liverpool and the West Coast of Africa. Problem as a result of the good performance of the African Banking Corporation, another bank opened its branch office in Lagos in 1984 with , an authorized capital of N120,000.00 and this bank enjoyed the monopoly over banking business in Nigeria dntil 1916.

/

Until this date however, the bank of British West Africa was the sales agent for custody and distribution of British silver currency in West Africa as issued by the West African Currency Board which was

established in 1912. The Bank of British West Africa remained dominated in the field until 1914 when the colonial bank was more in the business of banking was established. As a result of its dynamism, the bank opened 15 hranches within the year it was established in West Africa.

In 1915, the asset and liabilities of those banks were than taken over by a consortium of banks comprising of Barclays Bank, Anglo Egyptian Bank and National Bank of South Africa to form a new bank called Barclays Bank DCO this new bank had to change its name from its earlier colonial name as a result of new banks that sprang up. Such banks include United ,Bank for Africa (UBA), Nigeria Arab Bank, Savannah Bank etc.

## **2.1 FUNCTIONS OF A BANK**

'"

ĝ. i<br>i

> Commercial banks can be defined as business enterprises set up to do banking business. They are the most common type of banks in Nigeria and they started much earlier than all other types of banks. The commercial banks accept deposits from the public and make profit by lending money to the individuals or corporate body.

The functions of the bank include thus:

 $(1)$  Accepting and keeping of deposits on behalf of their various customers.

- Provision of credit facilities to their respective customers.  $(2)$
- Provision of Banking facilities to their customers both within  $(3)$ the country and outside the country.
- Banks also provide facilities for the safe keeping of  $(4)$ Jewelleries and documents – like for. their *valuables* customers.
- Banks also give financial advice to their customers on the  $(5)$ use and management of funds and on how to manage their business.
	- To safe guard the deposits of customers and to prevent bank failure.

#### $2.2$ **TYPES OF BANKS**

(6)

Indigenization and the oil boom of the 1970's resulted in more commercial, merchant and development banks springing up. **This** development continued till date.

**COMMECIAL BANK**  $(a)$ 

They carry out banking services for commercial purpose. Their main function is to accept deposits from a wide variety of individuals and institutions and lend to a wide variety of individuals and institution for a variety of purposes. The Nigerian Financial System is dominated by the

commercial banks and they account for a large proportion of the transactions within the financial system.

### (b) **MERCHANT BANKS**

These are hanks that do not deal with individuals customers but """ corporations, hence they are called CORPORATE BANKERS. They are the banks for the manufacturing and trading companies. They do not have a widespread branch network and the deposit they received always come from other bank's, public and private corporations. Most of its business consists of both local and Internationals 'traders. They also provide short term fiancé by means of acceptance credits for imports and export.

### (c) **DE:VELOPMENT BANKERS**

,  $\mathfrak{k}_-$ 

"""

These are banks established to lend money for the development of profitable industries in Nigeria. The first establishment development bank is the Nigeria Industrial Development bank (NIDB). Its functions include.

(i) To join foreign skills, experience and capital with Nigeria skill and capital in the development of new industries and the expansion of the existing ones.

., .

(ii) : To create conducive opportunities for investment in Nigeria industry. To work with various state Governments and State development corporation to implement their development plans.

# (d) **MORTGAGE BANKS**

These are banks established solely to encourage and offer financial assistance to members of the public in order to own their own their houses. The first mortgage bank in Nigeria is the Federal Mortgage Bank, but now there are many mortgage finance houses all over the country performing the same services to the members of the public.

## (e) **AGRICULTURAL BANKS**

These are banks established to grant loans for the development of agricultural projects including horticulture, poultry, farming, fishery, storage and marketing of agricultural products. It grants loan to individual farmers, co-operatives and corporation that deal in agricultural works.

## (0 **CENTRAL BANK**

This is the apex bank in Nigeria. It was established by the ordinance of 1958 but began real business operation in July, 1959. It inain objectives are as follows:

(1) To issue legal tender currency in Nigeria

 $(2)$  To man external reserves of the country in order to safeguard the international values of the currency.

n

- To promote the establishment of a sound financial structure in  $(3)$ Nigeria.
- To act as finance adviser to the Federal Government.  $(4)$
- To organize and provide development finance.  $(5)$
- To procure statistics and monetary data on the economy.  $(6)$

#### $2.3$ **SHORT PROFILE OF STANDARD TRUST BANK PLC**

The bank-commenced operations on  $1<sup>st</sup>$  August, 1997 its main business is commercial banking services through an expanded network of branches. The bank is a full financial services provider.

The mission statement of the bank is thus:- "To attain and maintain leadership of the financial services sector in Africa through consistent superior solutions; creating unsurpassed wealth for our stakeholders whilst abiding by the utmost professional standards".

The shareholding structure of bank is spread across a group of : corporate and individual investors who possess complimentary strengths and are completely committed to the long-term corporate vision of the bank. Presently the bank's authorized and paid up share capital is N1.25 billion (N750 million above the CBN current stipulated minimum of N500 million.

The bank's policies are formulated by a  $5$  (Five) man Board of The bank is currently operating form 62 Business offices Directors.

(Branches) strategically located in all the state capitals and other commercial nerve centers of the nation.

 $\tau = \frac{1}{4}$ 

Ń,

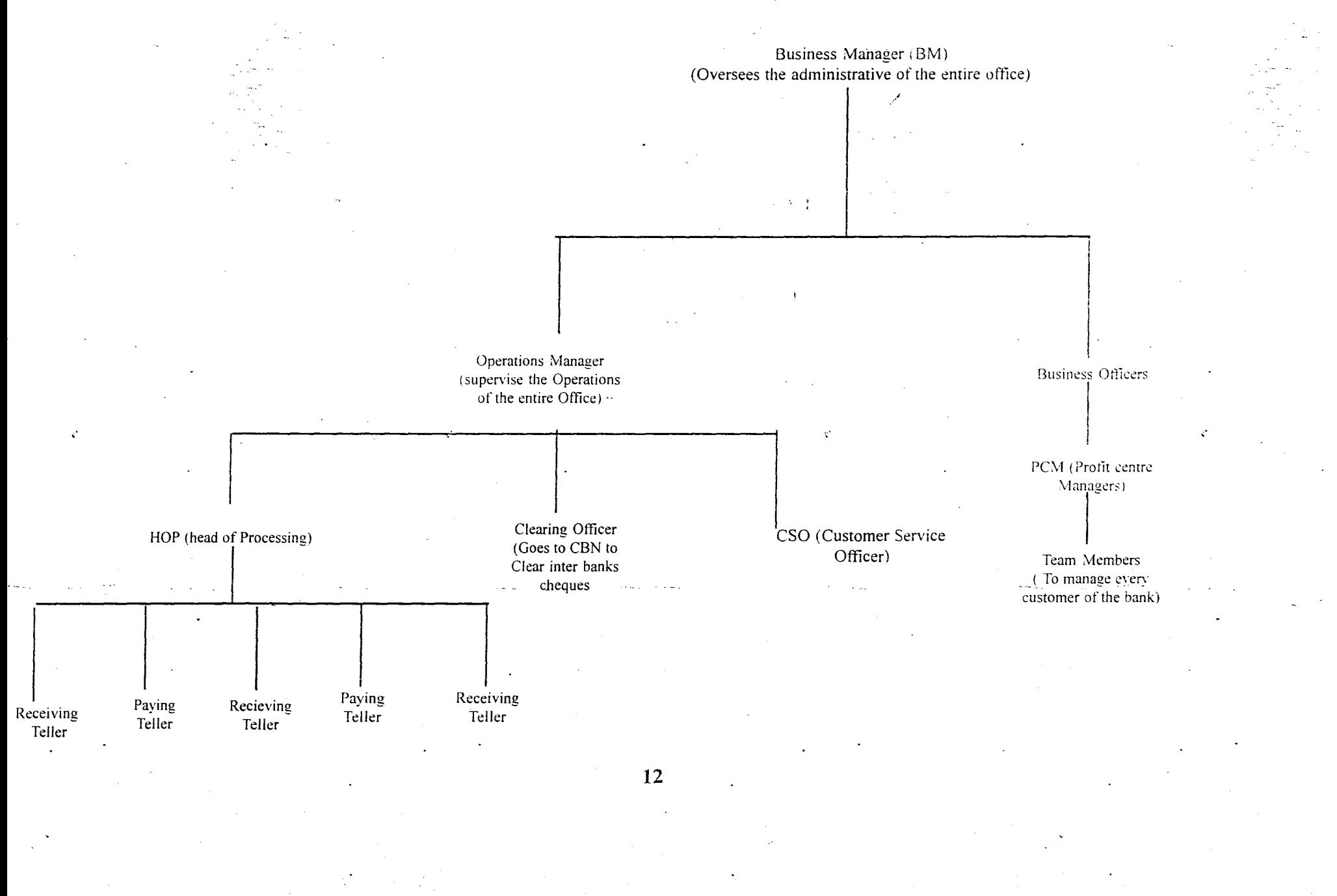

#### $2.5$ **SERVICES OFFERED / PRODUCTS**

Apart from the generic products offered by banks, the bank offer the following specialized financial products to their clients / customets. This include:- Standard Gold Account, standard care Account, Consumer loan, Personal Banking Services, Teleplay, Trust card, Trust Pay and Franchise Services.

#### 2.6 **BANK OPERATIONS**

The bank has several operations, which are carried out by different units of the organization. These include:

- The Account Department: This is involved with keeping  $(1)$ various records as regards staff salaries, the bank's assets, and the management of records on settlement of all kinds of purchase by the bank or supplies made to the bank.
- $(2)$ The Credit Department:- This is also involved in making decisions to lend after the process of several inquiries. They set up all types of lending activities that comes under loan.
- The clearing Department:- This is involved in collecting the  $(3)$ proceeds of cheques, drafts, money orders, warrants etc paid by customers for credit into their account. This department also oversee to negotiable instruments in favour of the bank payable by other banks.

- The fereign Operations Department: This section is in charge  $(4)$  $\delta$  of all operations involving exchange of foreign or hard ~ currencies.
- Functions include prevention of  $(5)$ The Audit Departments fraudulent activities by cross-checking all transactions. They act like checks and balances for the bank.

### 2.7 THE TRANSFERS DEPARTMENT

The department is concerned with the movement of funds from one. point to another, through the use of various communication devices within the shortest time period. Since the scope of the work focuses more on this section of the bank operations. We can therefore define transfers as the movement of funds from one point to another through the use of communication devices like radio message, telex, fax, drafts within the shortest possible time. The operations approach employed by this bank is the same with the universally adopted systems in: other banks. The difference however is in the accounting codes used. The main services under transfers operations include:-

(a) Standing order:- This is a specific instruction or a written order given by a customer to his banker to debit his/her account and credit

1.1

another account either in the same bank or in another bank, which may be in the same or different town, at a specified period or date.

To operate a standing order services, a form is given to a customer to complete and sign after a hand -written request has been made by the customer.

Transfer services involving standing order are effected based on certain conditions which include:

- (i) Where the two accounts involved are within the same bank and town
- (ii) Where the accounts involved are in different town, but same bank However, if other banks are involved, branch drafts or 'cheques to be paid are used .

......

(b) Bank Drafts:- This is another special form of transfer adopted for a customer in moving funds from one's account to the account of the beneficiary in a different bank, but within the same town or locality. Before the bank draft is issued to the customer in favour of the beneficiary, the customer must complete an order/authority to debit form and issue a. cheque to cover the amount, but if it is a savings account the fills the withdrawal form.

(a) Cheques to be paid:- This is another fonn of fund transfer for a customer wishing to move fund from his account in one part of the

country into the account of the beneficiary in another part of the country. This is some what similar to the bank draft, but the accounting entries made differ greatly.

(d) (:) (ash Management Services:- These special services are enjoyed singularly by some special and regular corporate bodies with a large volume of business transactions. It is also a method of transferring funds from many points to corporate Head Offices of the customers concerned. The procedure here requires that the Head Office of the customer has to sent in a written application to bank and once this is approved, efficient transfers are made as at when required. The bank further instructs all its branches where the customers has offices to open a "REMITTANCE" account for the customers branch office. Remittance in the sense that the branch has no signatory to the account and cannot withdraw or issue cheques except where the main account is in full operation.

......

### **CHAPTER THREE**

#### **SYSTEMS ANALYSIS AND DESIGN**  $3.0$

#### $3.1$ **INTRODUCTION**

Computerization requires that one looks at an organization in anew way. Rather than concentrating on customers or services and products, the emphasis is on data, forms, information flows, procedures and so on. This approach is necessary because computers are subordinate parts of an information system. The effort is usually productive because a better information system, that is an automated system normally improves the organizational results.

System Analysis examines what the current system is, what it does and what is wrong with it and possible solutions or remedies to correct the situation. A system is an organized method for accomplishing a business function.

The systems Analysts are the specialists responsible for analyzing current procedures and designing the most efficient and economical systems or procedures that will better accomplish given tasks within an organization.

#### $3.2$ THE EXISTING SYSTEM

A greater percentage of the methods used in effecting all the services under transfers operations are done manually.

Processing of customers' request is done through the transfers department by completing the required form on-behalf of the customer.

This is time-consuming and papers involved are many and cumbersome.

### PROBLEMS ASSOCIATED WITH THE EXISTING SYSTEM

Although the result of all transfers transactions are obtained at the end of the day, all analysis of the existing system reveals a lot of problem areas. Most organizations today have an aim of possessing a business system that is efficient in the processing of data, and provides or generates the required type of information as quickly as possible. Some of the problem areas Include:-

(a)

Forms used are completed by clerks and the customers as well. Most often in the process of completing the forms, mistakes are often made and corrections of such mistakes are required for the purpose of clarity. The need to complete a new form whenever a mistake is made results in the wastage of forms.

The management spends much in printing of forms anytime  $(b)$ they are exhausted. A sudden increase in the number of customers wanting to effect transfers services leads to a need

for greater numbers of forms and this affects the set budget for the Transfers department.

- (c) There is a slovv ncccss to in formation regarding the customers transactions, because a lot of files will have to be  $\rightarrow$ searched to obtain such information. This results in time wasting.
	- (d) Manual processing of services does not provide for the maximum security of all transactions done within the bank. All internal documents are likely to be handled carelessly, which results in very loose control over the records of transaction and also increase chances of fraud.
	- (e) The manual method used in processing all transfers services is time-consuming, and also very expensive.

## **3.3 THE CURRENT SYSTEM**

"""

Based on the problems highlighted as regards the manual mode of operation, a computerized system is irnperative. The required computer system is one that will provide better security and tighter controls over the records of transactions, provide facilities for "double-checking" all the entries made, representing customer's parlicular and the description of the services to be effected.

'.,

Also the new system should reduce or eliminate unnecessary data duplication, provide equipment services, which reduces cost, save time, reduces wastage and increase reliability of the information produced.

#### TESTING PROJECT FEASIBILITY  $3,4$

The feasibility carried out must have some testing project which should include the following:-

- Operational Feasibility- This is concerned with the workability of  $(1)$ the proposed system. When developed and installed, generally what is considered is that, the project has to receive the support of the management and the users.  $\rightarrow$
- **Technical Feasibility-** This seeks to clarify if the proposed project  $(2)$ can be done with current equipment.
- $(3)$ **Economic Feasibility**  $-$  This aspect is taken into consideration to access cost of implementing a proposed project along side with the benefit to be derived from implementing it.

#### $3.5$ **COST AND BENEFITS ANALYSIS**

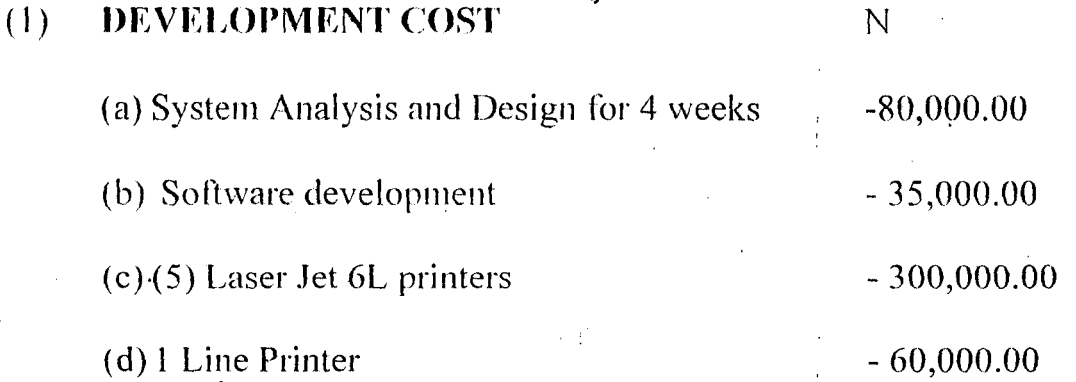

te) 10 PCs 750,000.00 (4) Installations  $-60,000,00$ (g) Miscellaneous Expenses  $-60.000.00$ **TOTAL-**N 1,225,000.00  $(2)$ **DEVELOPMENT COST**  $\mathbb{N}$ Equipment Maintenance (6months) 60,000.00 Program Maintenance 40,000.00 Utilities 60,000.00  $\sim$ 5A\C2HPs 250,000.00 **TOTAL** N 410, 000.00

#### **CONSUMABLE REQUIREMENTS**  $(3)$

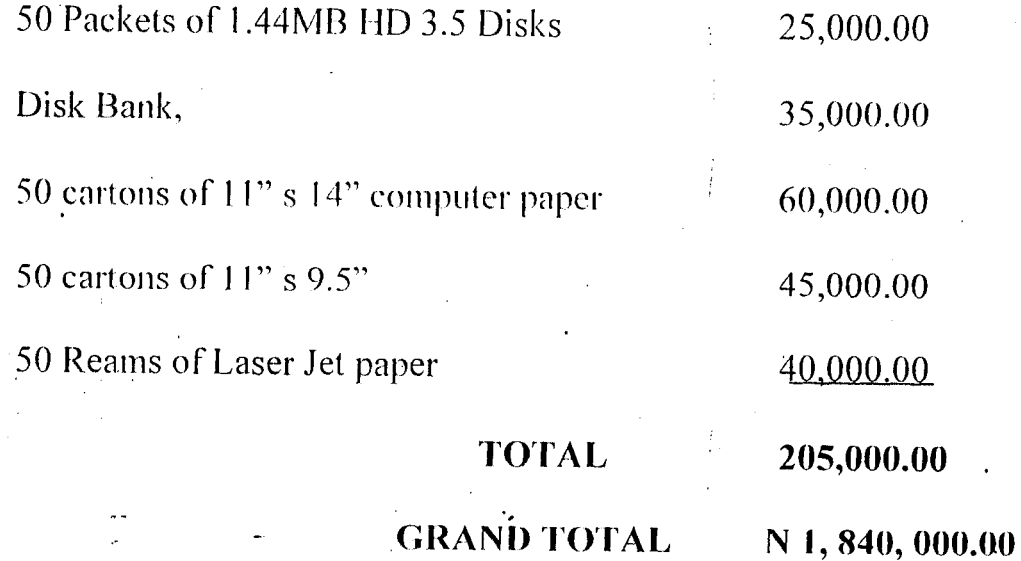

### **BENEFITS OF THE PROPOSED SYSTEM**

- (a) Reduction in the use of paper (stationery)
- (b) Increase the productivity of staff handing the transfer operations
- (c) Increase speed of operations. Generating information is always with quick dispatch with computerization.
- (d) Elimination of many repetitive works of transfers services.
- (e) Automatic updating of records and maintenance.
- <sup>I</sup>(f) Generates such information fot management decision making
- (g) Prevents fraudulent acts.
- $(h)$  Safeguard customers' against theft or loss of drafts.

# **3.6 CHANGE- OVEn. PROCEDURES**

The following approaches procedures could be used during conversion from the old system to a new system.

- 1. **The Parallel Approach** -This is a method is operated simultaneously for sometime with the new system to make sure '" that the new system. Meets the requirements the old system has been meeting all along and to determine whether the new system will be able to stand the test of time
- 2. **Direct Approach** This is a method where the old system is discontinued and the new system becomes operational '., immediately.

??

Piecemeal Approach: This is method whereby changing to a new system is done gradually until the desired result is installed in other parts of the organization gradually. From the methods discussed, the chosen conversion is the parallel Approach as it leads itself to amendments where errors and programming omissions are detected.

 $\overline{3}$ .

## **CHAPTER FOUR**

### 4.0 PROGRAM DEVELOPMENT/IMPLEMENTATION

### 4.1 INTRODUCTION:-

 $\mathbf{r}$ 

**.** 

Programming is the preparation of a detailed sequence of operating instruction for particular problem to be run on a computer. It involves identification of the problem into program flowchart, testing and running the program.

In programming, input and output must be specified because the output can always be determined by the inputs.

# 4.2 CHOICE OF LANGUAGE

In developing this system dbase IV programming language was used. This is due to numerous facilities available.

# 4.3 FEATURES OF LANGUAGE CHOICEN

(a) It provides a full relational database environment to users.

(b) Data can be verified automatically as they are entered into fields.

Indeed, up to 255 fields can be specified per record.

(c) Pop-up means and windows can be designed.

- (d) Data base has function of providing security for data as follows:-
	- $(i)$  Protecting data against unauthorized access.
	- (ii) Safe-guarding data against corruption.
	- (iii) Providing, recovery:and restart facilities after a hardware or

software failure.

(e) Easier, logical access to data. The increasing use of telecommunication by many organizations and the conversion of many data processing mode meant that users have better access to the' computer.

"

(f) It has a larger number of memory vat:iables, user deferred functions up to 99 files can be opened at a time.

# *A.4* **,WORKSTATION REQUIREMENTS**

# (1) **HARDWARE REQUIREMENTS**

The proposed system requires the following:-

- (a) Personal computer 836 main processor
- (b) RAM 64MB
- (c) Floppy Disk Drive-3.5/5.25
- (d) Colour monitor
- (e) (5) Laser jet Printer (6L model)
	- (f) (2) OeskJet Printers
	- $(g)$  1000 K.V.A
	- (b) UPS (2000 VA.)

# (2) **SOFTWARE REQUIREMENTS**

- $(1)$  MS-DOS 6.0 version
- (2) Office 97

- (3)· Window *97/98* Version
- (4) Dbase IV/FOX PRO/CLIPPER (ANY OF THE OPTIONS) '.,
- (5) TEXT EDITOR eMS-DOS.

### **STAFF TRAINING**

The amount and period of training for this system will depend upon its complexity and the available skills on the ground presently. The proposed system will be users-friendly.

However, it is necessary to have an adequate and well expose Incourse training for the various personnel in the organization.

The training will cover areas like Basic computing and operating guidelines for the Transfer section. This may however include other clerks and senior staff from other sections as the bank might deem fit.

This training should not exceed five weeks of rigorous practical and demonstration in the usage of the designed packages.

'.,

### **4.6 INPUTSPECIFICATIONS**

.~

Input simple means the mode of entering data into the computer system. **In** this work, the form of input data for the output design is obtained from manually filled documents given to the customers by the bank before any services is rendered. All other forms used for various transfers' service also serve as sources for input data. :

This is followed by the design of the files used. A file is a collection of items of data organized into records in such a way that specific items of data or records can be retrieved and stored in the main storage when required for processing.

The proposed computerized transfers operations for the Bank consist mainly of two data base files.

# (a) Master File (Master :dbf)

The master :dbf maintains general data on the computer. These data are fixed and are referenced as needed. The system is designed to operate in such a way that the master file is referenced for information about the customer's account and balance, and transfers operations are effect only when the customers satisfies these conditions .

The Master dbf structure is as follows:-

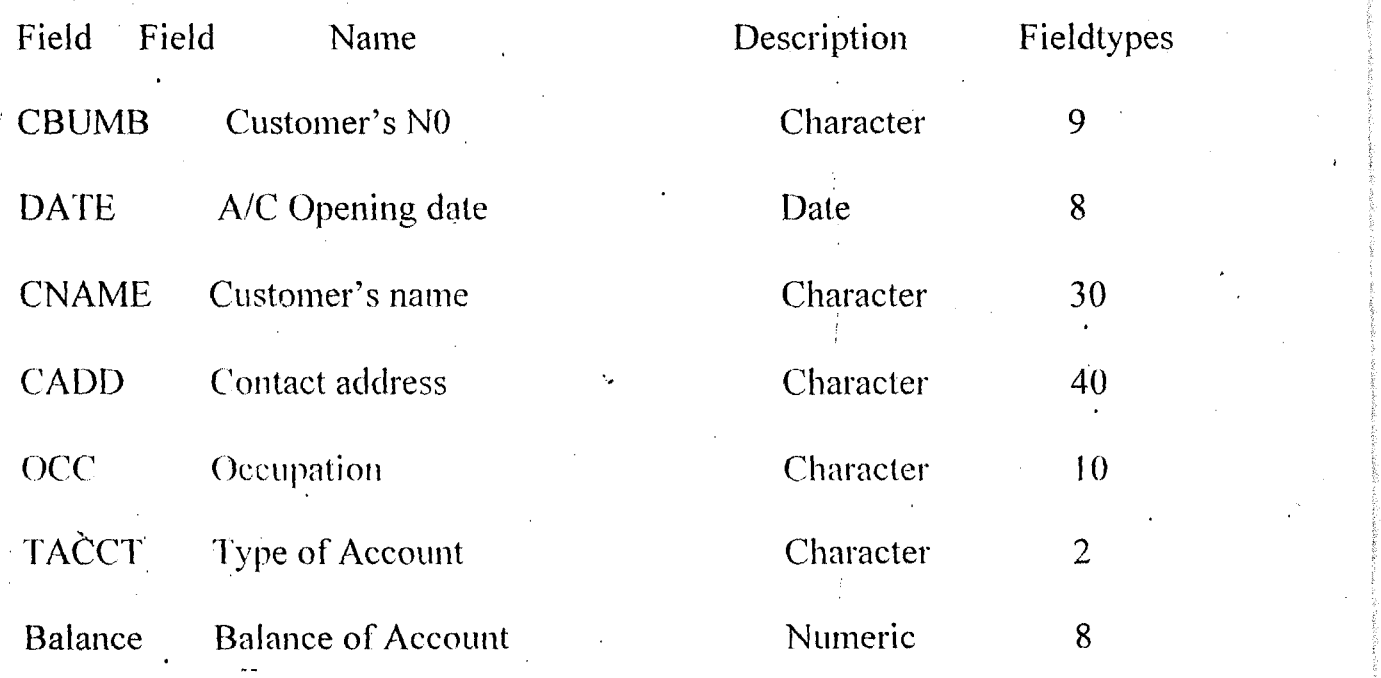

# The Transaction file (Transfers :dbf)

The transfers :dbf hold information about customers that is from the Master file And also information relating to the customers current , transfers transaction with the bank.

The Transfer :dbf structure is as follows:-

1

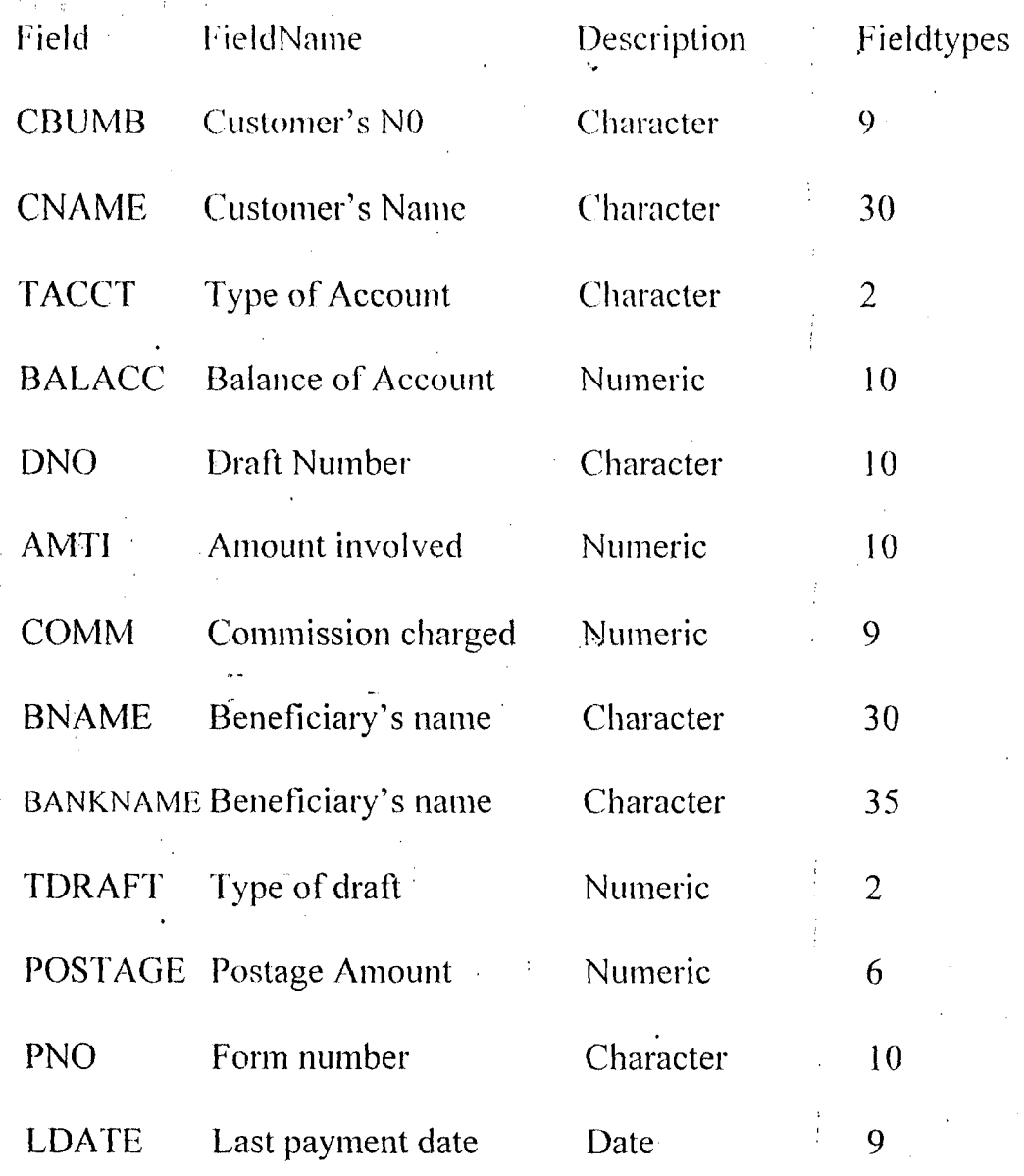

.
## 4.7 **OUTPUI' SPECIFlf** 'ATIONS

The output reflects the results and information that the generated by the system. Computer system's output are required solely to . communicate the results of processing to users or other systems, or more , importantly, to provide permanent printed copies of these results. These , arc. required for organizational consumption and decision-making purposes. The process involved in the creation of the output begins with  $\cdot$  the proper identification of the type of output required to produce.

Specifically, the output of the proposed system is designed to generate three different types of reports are:-

- (a) Actual of Transfers
- (b) Summary of transfers
- $(c)$  ' Inter branch Credit notice.

# **4.8 STARTING THE SYSTEM**

To operate the system written in Dbase IV, it could be accessed as follows:-

 $(1)$  At the DOS prompt type:- DO MAIN and then press the ENTER Key. A full screen will appear with messengers on how to process the Transfers operations.

(2) The main Menu enable the users to select within the range thus:-

 $\sim$ 

- (a) EFFECT TRANSFERS
- ( b) \;,I)lT TRANSFFRS
- (c) VIEW TRANSFERS
- (d) DELECT TRANSFERS
- (e) DETAILS OF TRANSFERS
- (f) SUMMARY OF TRANSFERS
- (g)' CUSTOMER DETAILS
- (h) QUIT/EXIT

The option to choose any of the listed items 'for processing are optional to the users.

It is indeed a user-friendly package.

# (3) **EFFECT TRANSFER PROGRAM**

When fresh data entry is to be made based on customer's request, this option is chosen as a choice. Upon this choice, anew menu will be displayed thus:

# **TYPES OF TIlANSFERS**

CODE DESCRIPTION

I ............................ . STANDING ORDER

2 .................. , ......... . BANK DRAFT

.3 ................. 1 •••••••••••• CEEQUES TO BE PAID

**OUIK** 

 $20$ 

# \* Press CODE NUMBER FOR REQUEST.

When code 4 is chosen at the prompt, the system returns to the main menu screen; prompting for a new choice to be selected.

 $\mathfrak{t}$ 

# **CHAPTER FIVE**

#### SUMMARY, CONCLUSION AND RECOMMENDATIONS 5.0

#### $5.1$ **SUMMARY**

Computerization is any organization is carried out with the hope of eliminating or reducing to certain minimum level the application or use of manual method in carrying out its activities.

It is also done with the sole aim of improving the speed, accuracy and efficiency in collecting manipulation, storage, reporting and dissemination of data.

Total computerization of the entire bank services should be vigorously pursued and achieved at the shortest time possible. Indeed, with automation, reports can be generated in good time, thus enabling the bank staff, particularly, the management to take quick decision over its financial obligations.

#### $5.2$ **RECOMMENDATIONS**

Based on this fact, at fully computerization design for the bank's services particularly in the focus area of this project work is highly recommended. The benefits to be from such venture and investments include:-

 $(a)$ Avoiding to a greater extent the problems associated with the existing system.

- Increase in the processing speed of all transfers services.  $(b)$
- Generation of useful reports will be enhanced and at a reasonable time.  $(c)$
- High integrity of data and information generated.  $(d)$
- Confidence, security is maintained over customer and bank data and  $\mathcal{L}(\mathbf{e})$ information.
- Time spent on processing request is reduced.  $(f)$

#### **CONCLUSION**  $5.3$

A well-planned approach to system maintenance and follow-up is essential to the continued effectiveness of an information system.

## **REFERENCES**

- AKBU 1. (1995) Understanding and Using Micro Computers.  $\mathbf{L}$ Aflon Books, Abuja-Migeria
- AKINLADE. T.XCO. (1988) Computers In Banking Landmark  $2.$ Publications, Lagos.
- BADMUS. R. (2000) Lecture Notes on Principles of Systems  $\mathcal{E}$ Analysis & design. F.U.T Minna (Unpublished).
- FEMI. A.A (1986) Practice of Banking Vol. 2 F & A Publishers  $4.$ Ltd, Lagos
- JOHN. R. (1979) Accounting & Information systems Reston 5. Publishing Company, Reston.
- KOLA R. (1997) Lecture Notes on Database Management System. 6. F.U.T Minna (Unpublished).
- 7. POTTER. Automation Accounting System  $D.A$  $(1991)$ (Handbook) John Wiley & Sons Inc. New York.

```
@ 12,27 say '#' 
 @ 12,28 get maniti pict '9,999,999,999.99'
 @ 12,48 say '#' 
 @ 12,49 get mcomm piet '999,999.99' 
 @ 12,62 say '#' 
 @ 12,63 get inpostage pict '9,999.99'
 @ 14,13 say 'CHEQUE NO:' get mino
  @ 14,36 say 'DATE OF OPERATION:' get mcdate
  @ 16,7 say 'DETAILS OF BENEFICIARY'
 @ 17,10 say 'ACCOUNT NUMBER:' get mbnumb
  @ 19.10 say 'NAME:' get mbname pict '@!'
 . @;2'1, 1'0 say '8/\I'lI< NAME' get mballimarne pict '@!' 
 clea gets
  tot=mamti + mcomm + mpostage
  mbalance=mbalance + totn 
  @ 23,26 say TO DELETE RECORD (Y/N):'
  do whil .t. 
  ch = 1@ 23,50 get ch pict '!' 
  read 
  if ch $ 'YN' 
   exit 
  endi 
 endd 
 @ 23,25 clea to 23.55 
 if ch = 'Y'dele 
   pack 
   sele b
   go top 
   loca for mcnumb=cnumb 
   repl balance with mbalance 
   @ 23,24 say 'RECORD IS DELETED, PRESS ANY KEY' 
  else 
   @ 23,22 say 'RECORD IS NOT DELETED, PRESS ANY KEY' 
  endi 
  set cons off 
  wait 
  set cons on 
  retu 
PROCEDURE DTR4 
  cdate=date()dea 
  mcnumb=spac(9) 
   @ 2,7 to 22,72 doub 
   @ 20,8 to 20,71 doub 
   @ 12,8 to 12,71 doub 
   @ 3,15 say 'CASH MANAGEMENT SERVICE-VIEWING. REMITTANCE FORM' 
   @ 4,15 to 4,64 daub 
   @ 6,8 say 'DETAILS OF CUSTOMERS' 
   @ 6,56 say 'DATE' 
   @ 6,62 get cdate 
   mcnumb = cnumb
   mcname = cname
```

```
<sub>mtacct</sub> = <sub>tacct</sub></sub>
 mbalance = balance
 mamti = amti
 olda = amtimode = cdateif mtacct=1'acct = 'SAVINGS'endi
 if mtacct='2'
  acct = 'CURRENTendi
 if mtacct='3'
  acct = 'FIXED'endi
 @ 7,10 say 'ACCOUNT NUMBER:' get mcnumb
 @ 9,9 say 'CORPORATE NAME:' get mcname
 @ 11,9 say 'TYPE OF ACCOUNT:' get acct
 @ 11,35 say 'BALANCE OF ACCOUNT:' get mbalance pict '9,999,999,999.99'
 @ 13.8 say 'DETAILS OF TRANSACTION'
 @ 14,13 say 'FORM NUMBER:'
 @ 14,26 get mdno
 @ 14,56 say 'DATE:' get mcdate.
  @ 16,13 say 'AMOUNT PAID IN: #'
  @ 16,30 get mamti pict '9,999,999,999.99'
  clea gets
  @ 21,27 say 'TO DELETE RECORD (Y/N):'
  do while t.
  ch = 11@ 21,51 get ch pict '!'
  read
  if ch_5' 'YN'
   exit
  endi
 endd
 @ 21,25 clea to 21,55
 if ch = 'Y'dele
   pack
   sele b
   go top
   loca for mcnumb=cnumb
   nbal=mbalance-olda+mamti
   repl balance with nbal
   @ 21,24 say 'RECORD IS DELETED, PRESS ANY KEY'
  else
   @ 21,22 say 'RECORD IS NOT DELETED, PRESS ANY KEY'
  endi
  set cons off
  wait
  set cons on
  retu
PROCEDURE ETR4
  cdate=date()
   clea
   mcnumb=spac(9)
```

```
@ 2,7 to 22,72 doub 
 @ 20,8 to 20,71 doub 
 @ 12,8 to 12,71 doub 
 @ 3,15 say 'CASH MANAGEMENT SERVICE-EDITING REMITTANCE FORM' 
 @ 4,15 to 4,63 doub 
 @ 6,8 say 'DETAILS OF CUSTOMERS' 
 @ 6,56 say 'DATE' 
 @ 6,62 get cdate 
 mcnumb = cnumb
 mcname = cname 
 <sub>mtacct</sub> = <sub>tacct</sub></sub>
 mbalance = balance 
 m\ddot{a}m\ddot{b} = amti
 mcdate = cdateif mtacct='1' 
   acct = 'SAVINGS'
 endl 
 if mtacct='2' 
  acet = 'CURRENT' 
 endi 
 if mtacct='3' 
   acct = 'F1XEO' 
 endi 
 @ 7,10 say 'ACCOUNT NUMBER' get mcnumb 
 @ 9,9 say 'CORPORATE NAME:' get mcname 
 @ 11,9 say 'TYPE OF ACCOUNT:' get acct
 @ 11,35 say 'BALANCE OF ACCOUNT:' get mbalance pict '9,999,999,999.99' 
 @ 13,8 say 'DETAILS OF TRANSACTION' 
  @ 14,13 say 'FORM NUMBER' 
  @ 14,26 get mdno 
  @ 14,56 say 'DATE:' get mcdate 
  @ 16,13 say 'AMOUNT PAID IN: #' 
  @ 18,13 say 'NEW BALANCE: #' 
  @ 16,30 get mamti pict '9,999,999,999.99' 
  clea gets 
  @ 14,56 say 'TO REPLACE RECORD (YIN):' 
  do whil .t. ch = \frac{1}{2}@ 21,52 get ch pict '!' 
    read 
    if ch $ 'YN' 
    -exit 
    endi
  endd 
  if ch = 'Y'repl balance with nbal, amti with mamti 
   repl cdate with mcdate 
   sele b 
   go top 
   loca for mcnumb=cnumb 
    repl balance with nbal 
   endi 
   retu 
PROCEDURE TR2
```
set talk off

"""

```
set stat off 
set safe off 
set scor off
set date brit 
cdate=date()
sele a 
 use master 
sele b 
  use transfer 
do whil .t. 
sele b 
go top 
clea 
mcnurnb=spac(9) 
@ 0,6 to 24,73 doub
 @ 0,18 to 2,60 doub 
 @ 22,7 to 22,72 daub 
 @ 9,7 to 9,72 
 @ 15,7 to 15,72 ...
 @ 1,19 say 'BRANCH DRAFT DEBIT FORM-MAKING TRANSFER' 
 @ 4,7 say 'PERSONAL DETAILS' 
 @4,58 say 'DATE' 
                                            \frac{1}{2}@ 4,64 get cdate 
 clea gets 
  @ 5,8 say 'ACCOUNT NUMBER (Press' 
  @ 5,30 say chr(27)+chr(196)+chr(217)+' KEY To Exit' 
  @ 5,48 get mcnumb pict '@!' 
  read 
  if mcnumb=spac(9) 
   exit 
  endi 
  loca for mcnumb=cnumb 
  if .not. found()@ 21,31 say 'ILLEGAL ACCOUNT NUMBER, PRESS ANY KEY' 
  set cons off 
  wait 
  set cons on 
  loop 
 endi 
 @ 5,23 say spac(36) 
 @ 6,10 get mcnumb 
   mcname=cname 
   mtacct=tacct
   . , mbalarice=balance 
   bal=mbalarice~250 
   if mtacct='1'
    acct='SAVINGS' 
    form='SlIP NO:' 
   endi 
   if mtacct='2' 
      acct='CURRENT' 
      form='CHEQUE NO:' 
     endi 
     if mtacct='3' 
      form='SlIP NO;' 
     endi
```

```
clear 
@ 5,35 say "CUSTOMER'S NAME" 
@ 6,30 get mcname 
@ 8,8 say 'TYPE OF ACCOUNT:' get acct 
@ 8,35 say 'BALANCE OF ACCOUNT:#' 
@ 8,56 get mbalance pict '9,999,999,999.99' 
Glea gets 
@ 10,7 say 'DRAFT DETAILS' 
@ 11,13 say 'DRAFT NUMBER'
sele b
do whil.t. 
 set colo to n/w 
  @ 12,13 say 'BD/
 set colo to
  mdno=spac(9) 
  @ 12,16 get mdno pict '999999999' . 
  read 
  mdno='BD/' + mdno 
  go top 
  loca for mdno=dno 
  if found()
    @ 23,19 say 'DRAFT NUMBER ALREADY EXIST, PRESS ANY KEY' 
    set cons off 
    wait 
    set cons on 
    @ 23,15 say spac(50) 
    loop 
   endi 
   exit 
  endd
   stor spac (9) to mbnumb, mfno
   stor 0 to mamti, mcomm 
   stor spac(40) to mbname, mbankname 
   stor ctod (' / / ') to mcdate
   @ 11,34 say "AMOUNT TO DEBIT"
   @.12,32 say 'COMMISSION' 
   @ 12,32 say '#' 
   do whil .t. 
     @ 12,33 get mamti pict '9,999,999,999.99' 
     read 
     if mamti> bal 
     @ 23,21 say 'ILLEGAL AMOUNT ENTERED, PRESS ANY:KEY' 
     set cons off 
     wait 
     set cons on 
     @ 23,21 say spac(40) 
     mamti=O 
     loop 
    endi 
    exit 
   endd 
   @ 12,55 say '#' 
   @ 12,56 get mcomm pict '999,999.99' 
   @ 14,13 say form get mfno
   @ 14,36 say 'DATE OF OPERATION:' get mcdate 
   @ 16,7 say 'DETAILS OF BENEFICIARY'
```

```
@ 17,10 say 'ACCOUNT NUMBER' get mbnumb 
  @ 19,10 say 'NAME:' get mbname pict '@!'
  @21,10 say 'BANK NAME:' get rnbankname pict '@!' 
  read 
  tot=mamti+mcomm 
  mbalance=mbalance-tot 
   @ 23,28 say 'TO SAVE RECORD (YIN):' 
  . do whil .t. 
    ch="@ 23,50 get ch pict '!'
    (ead 
   .if ch $ 'YN' 
     ·exit 
     endi 
   endd 
   if ch='Y' 
     appe blan 
     repl enumb with mcnumb, ename with mename, tacet with mtacct 
     repl balance with rnbalanee, dno with rndno, amti with mamti 
     repl comm with mcomm, cdate with mcdate, bankname with mbankname
     repl bnumb with rnbnumb, bname with mbname, tdraft with '2' 
    endi 
  endd 
  c10s all 
  c1ea 
  retu 
PROCEDURE TR3 
set talk off· 
set stat off 
set safe off 
set scor off 
set date brit 
cdate=date()
sele a 
  use master 
sele b
  use transfer 
do whil .t. 
sele b 
go top 
clea 
mcnumb=spac(9) 
 @ 0,6 to 24,73 doub 
 @ 0,18 to 2,60 doub 
 @ 22,7 to 22,72 doub 
 @ 9,7 to 9,72 
 @ 15,7 to 15,72 
 @ 1,19 say 'CHEQUES TO BE PAID FORM-VIEWING TRANSFER' 
 @ 4,7 say 'PERSONAL DETAILS'
 @ 4,58 say 'DATE' 
 @ 4,64 get cdate 
 c1ea gets 
 @ 5,8 say 'ACCOUNT NUMBER (Press' 
 @ 5,30 say chr(27)+chr(196)+chr(217)+' KEY To Exit:' 
 @ 5,48 get mcnumb pict '@!'
```

```
'" 
read 
if mcnumb=space(9)exit 
endi 
loca for mcnumb=cnumb
if .not. found()@ 23,21 say 'ILLEGAL ACCOUNT NUMBER, PRESS ANY KEY' 
 set cons off 
 wait 
 set cons on 
 loop 
endi 
@ 5,23 say spac(36) 
@ 6,16 get mcnurnb 
mcname=cname
mtacct=tacct 
mbalance=balance 
bal=mbalance-250 
if mtacct=' l' 
  acct='SAVINGS' 
 endi 
if mtacct='2' 
  acct='CURRENT' 
 endi 
if mtacct='3' ( 
  acct='FIXED' 
 endi 
 . '@ 5;3,1 say 'TYPE OF ACCOUNT' 
 .' @5,49 say 'BALANCE OF ACCOUNT' 
 .@ 6,34 get acct 
 @6,49 say '#'
 @ 6,50 get mbalance piet '9,999,999,999.99' 
 @ 8,14 say "CUSTOMER'S NAME:" get mename 
 elea gets 
 @ 10,7 say 'DETAILS OF TRANSFERS' 
 @ 11,11 say 'DRAFT NUMBER' 
 sele b 
 do whit .t. 
   set colo to n/w 
   @ 12,11 say 'CP!' 
   set colo to 
   mdno=spac(9)
   @ 12,14 get mdno piet '999999999' 
   read 
   mdno='CPI' + mdno 
   go top 
   loea for mdno=dno 
   if found()@ 23,19 say 'DRAFT NUMBER ALREADY EXIST, PRES ANY KEY' 
    set cons off
    wait 
    set cons on 
    @ 23,15 say spae(50) 
    loop 
   endi 
   exit
```

```
endd 
stor spac(9) to mbnumb, mfno
stor 0 to mamti, mcomm, mpostage
stor spac(40) to mbname, mbankname
stor ctod (' / / /') to mcdate, midate
@ 11,27 say "AMOUNT TO TRANSFER"
@ 11,49 say 'COMMISSION' 
@ 11,63 say 'POS rAGE' 
@ 12,27 say '#' 
do whil ,t, 
  @ 12.28 get marnli piel '9,999,999,999,99' 
 read
 if mamti> bal
   @ 23,21 say 'ILLEGAL AMOUNT ENTERED, PRESS ANY KEY'
   set cons off 
   wait 
   set cons on 
   @ 23,21 say spac(40)
   mamti=0
   loop 
  endi 
  exit 
endd 
@ 12,48 say '#' 
@ 12,49 get rneomm piet '999,999,99' 
@ 12,62 say '#' 
@ 12,63 get mpostage piet '9,999,99' 
@ 14,13 say 'CHEQUE NO:' get mfno 
@ 14,36 say 'DATE OF OPERATION:' get medate 
@ 16,7 say 'DETAILS OF BENEFICIARY' 
@ 17,10 say 'ACCOUNT NUMBER' get mbnurnb 
@ 19,10 say 'NAME:' get mbname pict '@!'
@ 21,10 say 'BANK NAME:' get mbankname pid '@!' 
read 
 @ 23,28 say 'TO SAVE RECORD (YIN):' 
do whil .t. 
  ch =@ 23,50 get eh 'piet 'I' 
  read 
  if eh $ 'YN' 
  ^{\circ} exit.
  'emdi. 
 endd 
 if eh='Y' 
  appe blan 
  repl enumb with menumb, ename with mename, taeet with mtaect 
  repl balance with mbalance, dno with mdno, arnti with mamti 
  repl comm with mcomm, cdate with mcdate, bankname with mbankname
  repl bnumb with mbnumb, bname with mbname, tdraft with '2' 
  endi 
 endd 
 clos all 
 elea 
 retu
```
'\"

PROCEDURE TR4 set talk off set stat off set safe off set date brit cdate1=date() sele a use master sele b use transfer do whil t. sele a go top c1ea mcnumb=spac(9) $\prime$ @ 2,7 to 22,72 doub @ 20,8 to 20,71 doub @12,8to 12,71 doub @ 3,2Q say'CASH MANAGEMENT SERVICE,VIEWING REMITTANCE FORM' @4,20 to 4,60 doub @ 6,8 say 'DETAILS OF CUSTOMERS' @ 6,56 say 'DATE' . @ 6,62 get cdate1 clea gets @ 7,10 say 'ACCOUNT NUMBER (Press' @ 7,32 say chr(27)+chr(196)+chr(217)+' KEY To Exit)' @ 5,48 get menumb piet '@l' read if mcnumb=spae(9) exit endi loca for mcnumb=enumb if .not. found() @ 23,21 say 'ILLEGAL ACCOUNT NUMBER, PRESS ANY KEY' set cons off waif' set cons on loop endi  $@ 7,25$  say spac $(40)$  $@ 7,24$  say  $'$ : get mcnumb mcname=cname mtacet=tacet mbalance=balanee if mtacct= $'1'$ acct='SAVINGS' endi if mtacct='2' acct='CURRENT' endi if mtacct='3' acct='FIXED' endi @ 9,9 say 'CORPORATE NAME:' get mcname @ 11,9 say 'TYPE OF ACCOUNT:' get aeet @ 11,35 say 'BALANCE OF ACCOUNT:' get mbalance piet '9,999,999,999.99'

k f

```
clea gets 
@ 13,8 say 'DETAILS OF TRANSACTION'
@ 14,13 say 'FORM NUMBER:'
sele b 
do whil ,t, 
 set colo to n/w
  @ 14,26 say 'CM/'
  set colo to 
 mdno=spac(9) 
  @ 14,29 get mdno pict '999999999'
  read 
  mdno='CM/' + mdno
  go top 
  loca for mdno=dno 
  if found()@ 21.19 say 'DRAFT NUMBER ALREADY EXIST, PRESS ANY KEY'
   set cons off 
   wait 
   set cons on 
   @ 21,15 say spac(50) 
   loop 
  endi 
  exit 
endd 
stor 0 to mamti 
stor ctod (' / / ') to mcdate, mldate 
@ 14,56 say 'DATE:' get mcdate 
@ 16,13 say 'AMOUNT PAID IN: #' 
@ 18,13 say 'NEW BALANCE: #' 
@ 16,30 get mamti pid '9,999,999,999.99' 
read 
nbal=mbalance+mamti 
@ 18,27 get nbal pict '9,999,999,999,99' 
clea gets 
@ 21,28 say 'TO SAVE RECORD (YIN):' 
do whil .t. 
  ch = "@ 21,50 get ch pict '!' 
  read 
  ifch $ 'YN' 
   , exit,
  , endi :
 endd
 if ch = 'Y'appe blan 
   repl cnumb with mcnumb, cname with mcname, tacd with mtacct 
  repl balance with nbal, dno with mdno, amti with mamti
  repl cdate with mcdate, tdraft with '4' 
  endi 
 endd 
 c10s all 
 clea 
 retu
```
PROCEDURE GEN

..... ,

, .

set talk off set stat off set safe off set scor off set date brit  $cdate = date()$ sele a use transfer sele b use master do whit .t. sele a go top clea  $m$ cno=spac $(12)$ @ 4,20 to 20,59 doub . @ 5,25 to 8,54 daub @ 10,23 to 12,56 @ 7,27 say "STANDARD TRUST BANK., MINNA" @ 11,24 say 'MANIPULATING TRANSFER OPERATIONS' @ 15,23 say 'Enter DRAFT NUMBER:' @ 16,23 say 'Press' @ 16,29 say chr(27)+chr(196)+chr(217) +' KEY To Exit):' @ 15,43 get mdno pict '!!/999999999' read if mdno=spac(12) exit endi loca for mdno=dno if .not. found $()$ @ 23,25 say 'ILLEGAL NUMBER, PRESS ANY KEY' set cons off wait set cons on loop endi mdno=ltrim(mdno) sub=left(mdno,2) ifchoice='8' if sub='SO' do etr1 endi if sub='BO' do etr2 endi if sub='CP' do etr3 endi if sub='CM' do etr4 endi endif if choice='C' if sub='SO' do vtr1 end'i

if sub='BD' do vtr2 endi if sub='CP' do vtr3 endi if sub='CM' do vtr4 endi endi if choice='D' if sub='SO' do dtr1 eridi if sub='BD' do dtr2 endi if sub='CP' do dtr3 endi if sub='CM' do dtr4 endi endi endd clos all retu

### PROCEDURE VREC

'. '"

set talk off set stat off set safe off set date brit  $cdate = date()$ use master do whil .t. gotop clea mcnumb=spac(9) @ 2,9 to 23,69 doub @:1;25to 3,54 doub @ 4,27 to 6,51 doub @ 20,10 to 20,68 doub @ 2,27 say 'STANDARD TRUST BANK., MINNA' @ 1,56 say 'DATE:' @ 1,62 get cdate clea gets @ 5,28 say 'VIEWING CUSTOMER RECORD' @ 8,11 say 'ACCOUNT NUMBER (Press' @ 8,33 say chr(27)+chr(196)+chr(217) +' KEY To Exit):' @ 8,51 get mcnumb pict '@!' read if mcnumb=spac(9) exit

.4

```
erdi 
loca for rnenumb=cnumb 
if .not. found()
 @ 22,21 say 'ILLEGAL NUMBER, PRESS ANY KEY' 
 set cons off 
 wait 
 set cons on
 loop 
endi 
@ 8,26 say spac(30) 
@ 8,25 say ':' get mcnumb
rnenarne=ename 
modate=odate 
mpadd=padd 
mhadd=hadd 
moec=occ 
mtaect=tacct 
mbalance=balance
 if mtacct='1' 
   acct='SAVINGS' 
 endi 
 if mtacct='2' 
   acct='CURRENT' 
  endi 
  if mtacct='3' 
   acct='FIXED' 
  endi 
  @ 8,46 say 'OPENING DATE' 
  @ 8,60 get modate 
  @ 10,11 say "CUSTOMER'S NAME:" get mcname 
  @ 12,11 say 'POSTAL ADDRESS:' get mpadd 
  @ 14,11 say 'HOME ADDRESS:' get mhadd 
  @ 16,11 say 'OCCUPATION:' get mace 
  @ 16,42 say 'TYPE OF ACCOUNT:' get acet 
  @ 18,11 say 'BALANCE OF ACCOUNT:' get mbalance 
  @ 22,27 say 'PRESS ANY KEY TO CONTINUE' 
  set cons off 
  wait 
  set cons on 
 endd 
 use 
 clea 
 retu 
PROCEDURE OUTPUT1
 set devi to scre
 set talk off
 set stat off
 use transfer 
 set devi to prin 
 @ 1,65 say "STANDARD TRUST BANK., MINNA" 
 @ 2,65 say repl('-',26) 
 @ 4,50 say "DETAILS OF TRANSFERS FOR THE MONTH OF MAY, 1999"
 @ 5,50 say repl('-',53) 
 @ 7,0 say repl('-', 161) 
 @ 8,0 say "IS/NOIACCOUNT NOI CUSTOMER'S NAME" + spac(10) +" IDRAFT NO·1"
```
@ 8,57 say "AMOUN F INVOLVED | TYPE OR TRANSFERSI" @ 8,101 say 'DETAILS OF BENEFICIARY' @ P,160 say '|' @ 9,0 say 'I' @ 9,5 say 'I' @ 9,16 say 'I' @ 9,45 say 'I' @ 9,55 say 'I' @ 9,73 say'!' @ 9,91 say 'IACCOUNT NOI'  $@9,102$  say  $"$ @ 9,108 say 'N A ME' @ 9,131 say 'I' @ 9,132 say 'BANK NAME' @.9,160 say 'I' @ 10,0 say repl('-', 161)  $r = 11$ sno=1 do whil .not. eof() menumb=enumb mcname=left(ltrim(cname),28) mtacet=taeet mbalance =balance mdno=ltrim(dno) sub=left(mdno,2) mamti=amti meomm=eomm mbnumb=bnumb mbname=left(ltrim(bname) ,28) rnbankname=left(ltrim(bankname),28) if sub='SO' . 13cct = 'STANDING ORDER' endif if sub='BD' acet = 'BRANCH DRAFT' endif if sub='CP' acct = 'CHEQUE TO BE PAID' endif if sub='CM' skip loop endif @ r,O say'!' @ r,1 say sno piet '9999' @ r,5 say 'I'  $@r,6$  say mcnumb @ r, 16 say'!' @ r, 17 say mcname @ r,45 say'!' @ r,46 say mdno @ r,55 say 'I' @ r,56 say mamti pict '9,999,999,999.99' @ r,73 say 'I'  $@r,74$  say acct @ r,91 say 'I'

 $@r,92$  say mbnumb @ r,102 say 'I' @ r, 103 say rnbname @ r,131 say 'I' @ r, 132 say mbankname @ r,160 say'\' sno=sno+1  $r = r+1$  $@r,0$  say repl ('-', 161)  $r = r + 1$ skip endd eject set devi to screen close all retu PROCEDURE OUTPUT2 set devi to scre set talk off. set stat off use transfer set devi to prin @ 3,27 say "STANDARD TRUST BANK., MINNA" @ 4,27 say repl('-',26) @6,16 say "SUMMARY OF TRANSFERS FOR THE MONTH OF MAY, 1999" @ 7,16 say repl('-',47) @ 9,10 say repl('-',60) @ 10,10 say "I TYPE OF TRANSFER" @ 10,40 say 'I' @ 10,45 say 'TOTAL AMOUNT (IN NAIRA)' @ 10,69 say 'I' @ 11,10 say'!' @ 11,11 say repl('-',29) @ 11,40 say'!' @ 11,41 say repl('-',28) @ 11,69 say '|'<br>stor 0 to so,cp,bd do whil .not. eof() mdno=ltrim(dno) sub=left(mdno,2} mamti=amti if sub='SO'  $so = so + m$ amti acet = 'STANDING ORDER' endif if  $sub = 'BD'$ bd=bd+mamti acet = 'BRANCH DRAFT' endif if  $sub = 'CP'$  $cp = cp + m$ amti acet = 'CHEQUE TO BE PAID' endif if sub = 'CM' skip

loop endi skip endd tot=so+bd+cp @ 12,10 say 'I' @ 12,12 say 'STANDING ORDER' @ 12,40 say 'I' @ 12,43 say so pict '9;999,999,999,999.99' @ 12,69 say 'I' @13,10say'i' @ 13,40 say 'I' @ 13,69 say 'I' @ 14.10 say 'I' @ 14,12 say 'BRANCH DRAFT' @ 14,40 say 'I' @ 14,43 say bd pict '9.999,999,999,999.99' @ 14,69 say 'I' @15,10say'l' @ 15,40 say 'I' @ 15,69 say 'I' @ 16,10 say 'I' @ 16,12 say 'CHEQUES TO BE PAID'  $@16,40$  say  $''$  $\bar{1}$ @ 16,43 say so pict '9,999,999,999,999.99' . . @16,69 say 'I' . @ 17,1 0 say 'I'  $@ 17,40$  say '|' @'17,69 say'!' @18,10say'l' @ 18,11 say repl('-',29) @ 18,40 say 'I' @ 18,41 say repl('-',28) @ 18,69 say '|' @ 19,10 say 'I' @ 19,40 say 'I' @ 19,69 say 'I' @ 20,13 say 'GRAND TOTAL' @ 20,40 say 'I' @ 20,42 say tot pict '99,999,999,999,999.99' @ 20,69 say 'I' @ 21,10 say 'I'  $@ 21,10$  say repl('=',60) eject . set devi to screen close all retu

### PROCEDURE OUfPUT3

set talk off set stat off  $td = date()$ use transfer do whil .not.  $e$ of() mcnumb=cnumb mdno=ltrim(dno)

# INTERBRANCH CREDIT NOTICE

=========================

 $\sim 3$ 

REF NO: SO/45434

 $\text{DATE}:05/04/02$ 

VALUE DATE:10/10/Ol

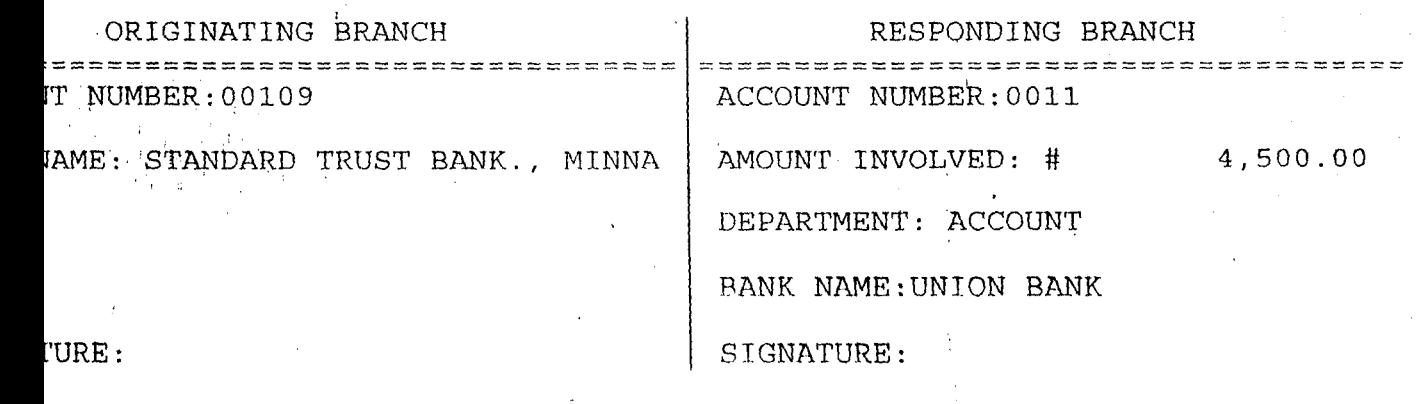

 $\alpha=1$ 

# INTERBRANCH CREDIT NOTICE

REF NO: BD/3444

DATE:OS/04/02

VALUE DATE:l0/l1/01

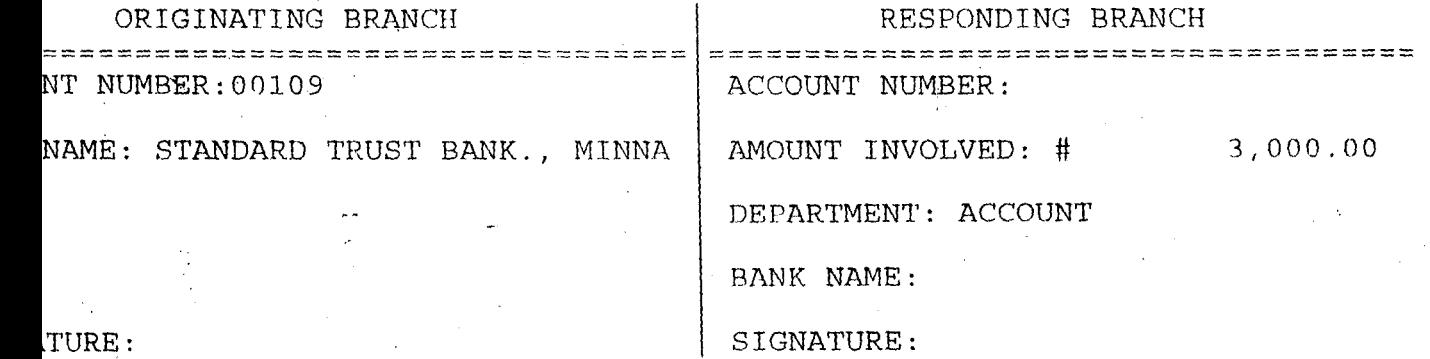

 $@0,6$  to 24,73 doub  $@0,18$  to 2,61 doub @ 22,7 to 22,72 doub @9,7t09,72, @ 15,710 15,72 @ 1,19 say 'CHEOUES TO BE rAID FORM-VIEWING TRANSFER' @ 4,7 say 'rERSONAL DETAII.S' ; @ 4,58 say 'DATE' .@ 4,64 get cdate  $m$ cnumb = cnumb  $m$ cname = cname mtacct = tacct  $mbalance = balance$  $m$ amti = amti  $olda =$  amti  $m$ comm  $=$  comm  $oldc = comm$  $mfno = fno$  $mode = cdate$  $mbnumb = bununb$  $mbnumb = b$ name  $m$ postage = postage  $mbankname = bankname$  $bal = mbalance - 250$ if  $fratect='1'$ acct = 'SAVINGS' endi if mtacct='2' acct = 'CURRENT' endi if mtaect='3'  $acct = 'FIXED'$ endi @ 5,8 say 'ACCOUNT NUMBER' @ 6,10 get mcnumb if mtacet=' l' acct = 'SAVINGS' endi if mtacct='2' acct = 'CURRENT' endi if mtacct='3'  $acct = 'FIXED'$ endi @ 5,31 say TYPE OF ACCOUNT @ 5,49 say 'BALANCE OF ACCOUNT' @ 6,34 get acet @ 6,49 say '#' @ 6,50 get mbalance piet '9,999,999,999:99' @ 8,14 say "CUSTOMER'S NAME:" get mcname @ 10,7 say 'DETAILS OF TRANSFERS' . @ 11,11 say 'DRAFT NUMBER' @ 12,11 get mdno . @ 11 .27 say 'AMOUNT TO TRANSFER' @ 11,49 say 'COMMISSION' @ 11,63 say 'POSTAGE'

set talk off set stat off set seor off . set date brit do whil .t. clear @ 0,4 to 24,77 dGub @ 1 ;27 say "STANDARD TRUST BANK - MINNA" @ 2,27 to 2,52 daub @ 4,20 say "COMPUTERIZED TRANSFERS OPERATIONS - MENU" @ 5,20 to 5,59 @ 6,10 to 13,35 @ 6,39 to 13,72 @ 6,10 to 20,35 @ 6,39 to 20,72 @ 22,5 to 22,76 @7,13 say "TRANSFERS SERVICES" @ 7,13 to 8,30 @ 9,11 say "A ... MAKING TRANSFERS" @ 10,11 say "B ... EDITING TRANSFERS" @ 11,11 say "C ... VIEWING TRANSFERS" @ 12,11 say "0 ... DELETING TRANSFERS" @ 7,47 say "REPORT PRINTING" @ 8,47 to 8,61 @ 9,40 say "E ... DETAILS OF TRANSFERS" @ 10,40 say "F ... SUMMARY OF TRANSFERS" @ 11,40 say "G ... INTERBRANCH CREDIT NOTICE" @ 12,40 say "H .,. LIST OF CASH MGNT SERVICES" @ 17,14 say "VIEW INFORMATION" @ 18,14 to 18,29 @ 19,11 say "I ... CUSTOMER DETAILS" @ 17,48 say "EXITING SYSTEM" @ 18,48 TO.18,62 @ 19,49 say "Q ... QUI T" @ 23,22 say "Press Letter (A - I OR Q) For Choice:" do while .t. choice  $=$   $'$ @ 23,58 get choice pict "!" read if choice \$ "ABCDEFGHIQ" exit endi endd do case case choice= "A" do stype case choice= "B" do gen case choice= "C"<br>do gen case choice= "D" do gen  $case$  choice= $"E"$ do output1· case choice= "F" do output2

 $sub=left($  mduo $,$ 2) lIlamti-<mlti Incoate=cdate mbnumb=bnumb  $m$ bankname=left(ltrim(bankname),28) if sub  $\sim$  'CM' set devi to scre as @ 12,16 say 'INSERT PAPER IN TO THE PRINTER AND PRESS ANY KEY' set cons off wait set cons on  $@$  12,15 say spac(50) @ 12,23 say 'PRINTING INTERBRANCH CREDIT NOTICE' set devi to prin else skip loop endi @ 5,27 say 'INTERBRANCH CREDIT NOTICE' @ 6,27 say repl ('=',25) @ 8,55 say 'REF NO ' + mdno @ 10,55. say 'DATE:' + dtoc(td) @ 12,55 say 'VALUE DATE:' + dtoc (mcdate) @ 14,10 say 'ORIGINATING BRANCH' @ 14,40 say 'I' @ 14,50 say 'RESPONDING BRANCH' @ 15,1 say repl ('=',39) @ 15,40 say 'I' @ 15,41 say repl ('=',39) @ 16,40 say 'I' @ 16,1 say 'ACCOUNT NUMBER' + mcnumb @ 16,42 say 'ACCOUNT NUMBER' + mbnumb @ 17,40 say 'I' @ 18,1 say 'BANK NAME: STANDARD TRUST BANK., MINNA' @ 18,40 say 'I' @ 18,42 say 'AMOUNT INVOLVED: #' @ 18,60 say mamti pict '9,999,999,999.99' . @ 19,40 say 'I' . @ 20,40 say 'I' @ 20,42 say 'DEPARTMENT: ACCOUNT' @ 21,40 say 'I' @ 22,40 say '|' ...<br>@ 22,42 say 'BANK NAME:<sup>r"</sup>+ mbankname @ 23,40 say 'I' @ 24,1 say 'SIGNATURE:' @ 24,40 say 'I' @ 24,42 say 'SIGNATURE:' ejec skip endd set devi to scre @ 12,12 say 'REQUIRED PRINTING IS COMPLETED, PRESS ANY KEY TO RETURN' set cons off wait set cons on clos all

#### retu

```
PROCEDURE OUTPUT4
 set devi to scre
 set talk off
 set stat off
 use transfer
 set devi to prin
  @ 1,32 say "STANDARD TRUST BANK., MINNA"
  @ 2,32 say repl('-',26)
  @ 4,.15 say "UST OF CAsH MANAGEMENT SERVICES FOR THE MONTH OF MAY, 
1999" 
  @ 5,15 say repl('-',59) 
  @ 7,1 say repl('-',90)
  @ 8.1 say "|S/NQ| DATE |DRAFT NO|"
  @ 8,28 say "CUSTOMER'S NAME" 
  @ 8.54 say "JAMOUNT INVOLVEDI CURRENT BALANCE"
  @9.1 say repl(-1,90)
  r = 10sno = 1do whil .not. eof()
   mcnumb=cnumb 
   mcname = left(ltrim(cname),28)mbalanee=balanee 
   medate=cdate 
   mdno=ltrirn(dno) 
   sub=left(mdno,2)
   mamti = amti
   if sub = 'SO'skip 
     loop 
    endif.
    , if sub='BO' 
     skip 
     loop 
    endif
    @ r, 1 say ''@ r,2 say sno piet '9999' 
    @r,6 say "@ r,7 say mcdate 
    @ r,15 say'!' 
    @ r,16 say mdno 
    @ r,25 say 'I' 
    @ r,26 say menarne 
    @ r,54 say 'I' 
    @ r,55 say mamti piet '9,999,999,999.99' 
    @ r,72 say 'I' 
    @ r,73 say mbalance pict '9,999,999,999.99'
    sno=sno+1 
    r = r + 1@ r,1 say repl('-',90) 
    r=r+1skip 
   endd 
   eject 
   set devi to screen
```
 $\bar{z}$ 

 $\frac{1}{4}$  $\sim$  3 ţ

l,

 $\ddot{\phantom{a}}$ 

Ļ,

 $\hat{\mathcal{L}}$  $\overline{1}$  $\begin{array}{c} 1 \\ 1 \\ 1 \end{array}$ 

 $\frac{1}{2}$ 

l.  $\overline{V}_{\rm{in}}$  $\cdot$ 

### STANDARD TRUST BANK., MINNA .<br>The same are not not the contract the contract of the measurement of the contract of the measurement of the

SUMMARY OF TRANSFERS FOR THE MONTH OF MAY, 1999 والمحاور المعاقلا المرابي المقالف الفراقي فالقرابية المرابط المرابط المرابط المراجل الترامين والمتحدث والمتحدث والمتحدث والمتحدث .<br>المواضيع المواضيع المواضيع المواضيع التي تبين

TYPE OF TRANSFER TOTAL AMOUNT (IN NAIRA) a de la característica de la característica de la característica de la característica de la característica de STANDING ORDER 10,500.00  $3,055.00$ BRANCH DRAFT CHEQUES TO BE PAID 10,500.00 بالمواصل بالانتجاب والمستور GRAND TOTAL 13,555.00 

### INTERBRANCH CREDIT NOTICE

===~===~=======~=~=======

 $\mathbf{I}$ 

REF NO: SO/6888

DATE:05/04/02

VALUE DATE:IO/02/01

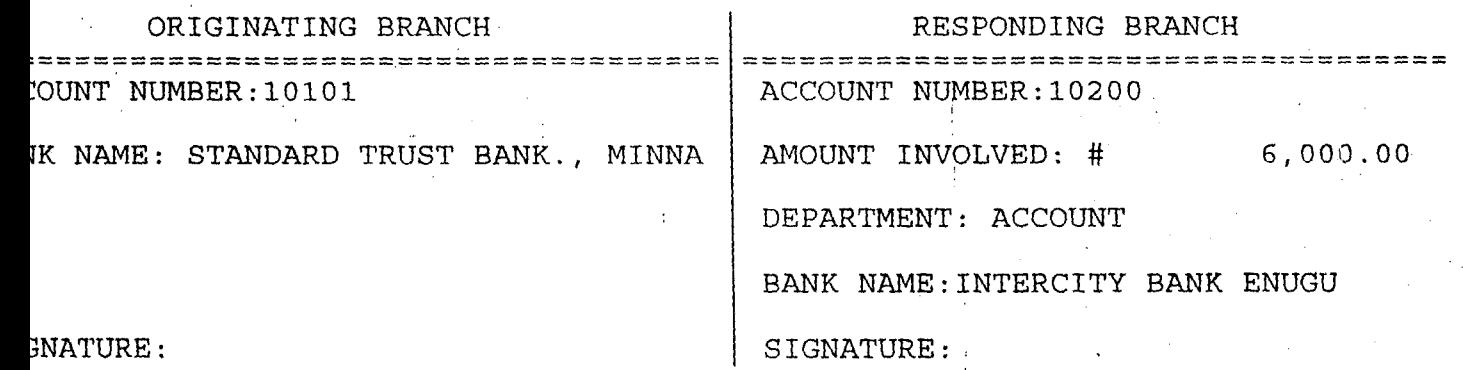

~NATURE:

".

".

# INTERBRANCH CREDIT NOTICE

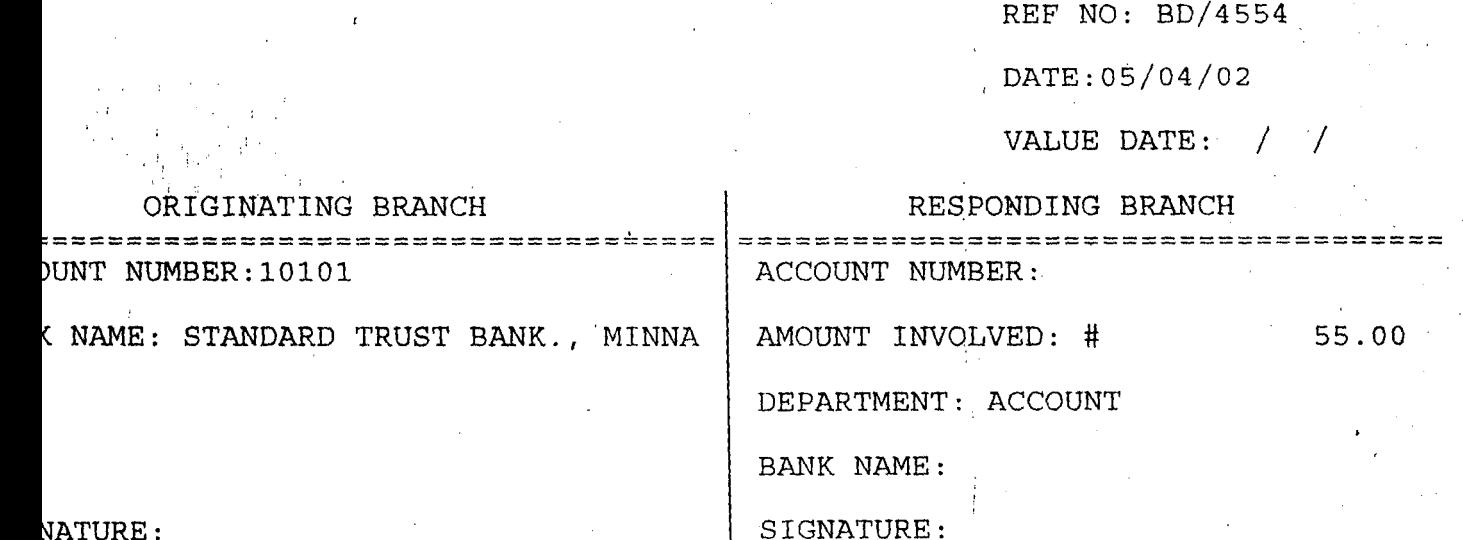

 $\ddot{\cdot}$ 

√ ∮

}NATURE:

'" •..

```
case choice= "G" 
      do output3 
     case choice= "H"
      do output4 
     case choice= "I"
      do vrec 
     othe 
      exit 
     endca 
    endd 
    clos all 
    clea 
    retu 
PROCEDURE STYPE 
 set talk off 
 set stat off 
 set safe off 
 set date brit 
 .cdate=date()
 do whil .t. 
  clear 
  @ 3,20 to 22,59 doub 
  @ 4,30 to 6,49 doub 
  @ 20,21 to 20,58 doub 
  @ 2,33 say 'DATE: ' 
  @ 2,39 get cdate 
  clea gets 
  @ 5,31 say "TYPES OF TRANSFERS" 
  @ 8,22 say 'CODE' + spac(9) + 'DESCRIPTION' 
  @ 9,22 to 9,25 
  @ 9,35 to 9,45 
  @ 10,23 say 'A' +spac(5) + ' .. .' +spac(3) + 'STANDING ORDER' 
   @ 12,23 say 'B' +spac(5) + ' .. .' +spac(3) + 'BRANCH DRAFT' 
  @ 14,23 say 'C' +spac(5) + '...' +spac(3) + 'CHEQUES TO BE PAID'
   @ 16,23 say '0' +spac(5) + ' .. .' +spac(3) + 'CASH MANAGEMENT SERVICES' 
   @ 18,23 say 'Q' +spac(5) + ' .. .' +spac(3) + 'Q. U I T' 
  @ 21,29 say 'Press CODE for TYPE:' 
  do whil .t.
    ch = "
    @ 21 ,5Q get ch pict 'I' 
    read. '
    i.ch. $ 'ABCDQ' 
     exit 
    endi 
   endd 
   ,do case 
     case ch= 'A' 
      if choice= 'A' 
        do tr1 
       endi 
      if choice= 'B' 
        do etr1 
       endi 
      if choice= 'C'
```
do vtr1 endi if choice= '0' do dtr1 endi case ch= '8' if choice= 'A' do tr2 endi if choice= '8' do etr2 endi if choice= 'C' do vtr2 endi if choice= '0' "'do dtr2 endi' case ch= 'C' if choice= 'A' do tr3 endi if choice= '8' do etr3 endi if choice= 'C' do vtr3 endi if choice= 'D' do dtr3 endi case ch= '0' if choice= 'A' do tr4 endi if choice= '8' do etr4 endi if choice= 'C' do vtr4 endi if choice= 'D' ' do dtr4 endi. othe , 'exit endc endd clea retu

PROCEDURE TR1 set talk off set stat off set scor off

```
set date brit 
cdate=date()
sele a
 use master 
sele b 
 use transfer 
do whil .t. 
 sele a 
 go top 
 elea 
 mcnumb=spac(9)
 @ 0,8 to 24,71 doub 
 @ 22,9 to 22,70 doub 
 @ 9,9tq9,70 
 @ 15,9 to 15,70 
 @0;21 say 'STANDING ORDER FORM-MAKING TRANSFER' . 
 @1,21 to 1,57 doub
 @ 3,9 say 'DETAILS OF CUSTOMERS' 
 . @ 3,56 say 'DATE: ' 
 @ 3,62 get edate 
 clea gets 
 @ 4,10 say 'ACCOUNT NUMBER (Press' 
 @ 4,32 say chr(27) + chr(196) + ehr (217) + 'KEY To Exit):' 
 @ 4,50 get mcnumb piet '@!' 
 read 
 if mcnumb=spae(9) 
    exit 
   endi 
   loea for mcnumb=cnumb 
   if .not. found()
     @ 23,21 say 'ILLEGAL ACCOUNT NUMBER, PRESS ANY KEY' . 
    set cons off
    wait 
     set cons on 
    loop 
    endi 
    @ 4,25 say spac(30)
    @ 4,24 say':' get mcnumb 
    mcname=ename 
    mtacct=tacct 
    mbalance=balance
    bal=mbalance-250
    if mtacct='1' 
      acct='SAVINGS' 
    endi 
    if mtacct='2' 
      acct='CURRENT' 
    endi 
    if mtacct='3' 
      acct='FIXEO' 
    endi 
   clear 
   @ 2,5 to 22,70 double 
   @ 4,39 say 'TYPE OF ACCOUNT:' get acet 
   @ 6,10 say "CUSTOMER'S NAME:" get mcname 
   @ 8,10 say 'BALANCE OF ACCOUNT:' get mbalance pict '9,999,999,999.99'
```

```
do while to
   chz'@ 23,50 get ch pict '!'
   read
   if ch $ 'YN'
     exit
    endi
   endd
   if ch='Y'
    appe blan
    repl cnumb with monumb, cname with moname, tacet with mtacet
    repl balance with nbal, dno with mdno, amti with mamti
    repl comm with moomm, odate with modate, Idate with midate
    repl bnumb with inbnumb, bname with mbname, bankname with mbankname
    repl tdraft with '1'
   endif
  endd
  clos all
  clea
  retu
PROCEDURE ETR1
  cdate=date()
  clea
  @ 0,8 to 24,71 doub
  @ 22,9 to 22,70 doub
  @ 9,9 to 9,70
   @ 15,9 to 15,70
   @ 0.21 say 'STANDING ORDER FORM-EDITING TRANSFER'
   @ 1,21 to 1,58 doub
   @ 3,9 say 'DETAILS OF CUSTOMERS'
   @ 3,56 say 'DATE:'
   @ 3,62 get cdate
   mcnumb=cnumb
   mcname=cname
   mtacct=tacct
   mbalance=balance
   mamti=amti
   mcomm=comm
   mcdate=cdate
   midate=idate
   mbnumb=bnumb
   mbname=bname
   mbankname=bankname
   bal=mbalance-250
   if mtacct='1'
    acct='SAVINGS'
   endi
   if ntacct = '2'acct='CURRENT'
    endi
   if mtacct='3'
    acct='FIXED'
   endi
   @ 4,10 say 'ACCOUNT NUMBER:' get mcnumb
```
@ 4,39 say TYPE OF ACCOUNT:' get acet @ 6,10 say "CUSTOMER'S NAME:" get mcname @ 8,10 say 'BALANCE OF ACCOUNT:' get mbalance pict '9',999,999,999.99' @ 10,9 say 'DETAIl.S OF DRAFT' @ 11,14 say 'DRAFT NUMBER' @ 12.14 get rndno pict '999999999' @ 11,33 say 'AMOUNT INVOLVED' @11,56 say 'COMMISSION' @ 12,32 say '#' @ 12,33 get mamti pict '9,999,999.999.99' @ 12.55 say '#' @ 12,56 get mcomm pict '999,999.99'  $@$  14,10 say 'COMMENCEMENT DATE:' get mcdate @ 14,40 say 'LAST DATE OF PAYMENT:' get midate @ 16,9 say 'DE 1 AILS OF BENEFICIARY', @ 17,10 say 'ACCOUNT NUMBER:' get mbnumb @ 19,10 say 'NAME' get mbnarne pict '@!' @ 21,10 say 'BANI< NAME:' qet rnban!mame pict '@l' dea gets ; do wtlil .t. ; @ 12,33 get mamti pict '9,999,999,999,99' read ' if mamti>bal . @ 23,21 say 'ILLEGAL AMOUNT ENTERED, PRESS ANY KEY' set cons off wait set cons on @ 23,21 say spac(40) mamti=O loop endi exit endd @ 12,55 say '#' @ 12,56 get mcomm pict '999,999,99' @ 14,10 say 'COMMENCEMENT DATE:' get mcdate @ 14,40 say 'LAST DATE OF PAYMENT:' get mldate @ 16,9 say 'DETAILS OF BENEFICIARY' @ 17,10 say 'ACCOUNT NUMBER' get mbnumb @ 19,10 say 'NAME:' get mbname pict '@l' @ 21,10 say 'BANK NAME:' get mbanknanle pict '@!' read @ 23,28 say 'TO SAVE RECORD (YIN)' do whil .t.  $ch = '$ @ 12,50 get ch pict '!' read if ch \$ 'YN' exit endi endd if ch='Y' repl cname with mcname, balance with mbalance, amti with mamti repl comm with mcomm, cdate with mcdate, Idate with midate repl bnumb with mbnumb, bname with mbname, bankname:with mbankname endi

PROCEDURE VTR3  $cdate = date()$ clea @ 0,6 to 24, 73 daub @ 0,18 to 2,61 daub @ 22,7 to 22,72 daub @ 9,7 to 9,72 @ 15,7 to 15,72 @ 1,19 say 'BRANCH DRAFT DEBIT FORM-VIEWING TRANSFER' @ 4,7 say 'PERSONAL DETAILS' @ 4,58 say 'DATE'  $@$  4,64 get cdate  $m$ cnumb = cnumb  $m$ cname = cname  $<sub>r</sub>$  mtacct = tacct</sub>  $m$ balance = balance mamti = amti  $olda = amti$  $m$  = comm  $oldc = comm$  $mfno = fno$  $mcdate = cdate$ mbnumb = bname mbankname  $=$  bankname if mtaect='1' aect = 'SAVINGS' form = 'SLIP NO:" endi if mtaeet='2' aect = 'CURRENT' form = 'CHEQUES NO:' endi if mtacct='3'  $acct = 'FIXED'$ form = 'SLIP NO:' endi @ 5,8 say 'ACCOUNT NUMBER'<br>@ 6,10 get mcnumb<br>© 5,10 get mcNaToMED' NAM @ 5,35 say "CUSTOMER'S NAME"  $@6,30$  get mcname @ 8,8 say 'TYPE OF ACCOUNT:' get acct @ 8,35 say 'BALANCE OF ACCOUNT: #' @ 8,56 get mbalance piet '9,999,999,999.99' @ 10,7 say 'DRAFT DETAILS' . @ 11,13 say 'DRAFT NUMBER' @ 11,34 say 'AMOUNT OF DEBIT' @ 11,56 say 'COMMISSION' @ 12,13 get mdno @ 12,32 say '#' @ 12,33 get mamti pict '9,999,999,999.99' @ 12,55 say '#' @ 12,56 get mcornm pict '999,999,999.99' @ 14,13 say form get mfno

@ 14,36 say 'DATE OF OPERATION:' get mcdate @ 16,7 say 'DETAILS OF BENEFICIARY' @ 17,10 say 'ACCOUNT NUMBER' get mbnumb @ 19,10 say 'NAME:' get mbname pict '@I' @ 21,10 say 'BANK NAME:' get mbankname pict '@!' clea gets @ 23,27 say 'PRESS ANY KEY TO CONTINUE' set cons off wait set cons on retu PROCEDURE VTR3  $cdate=date()$ clea @ 0,6 to 24, 73 daub @ 0,18 to 2,61 doub @ 22,7 to 22,72 doub @ 9,7 to 9,72 @ 15,7 to 15,72. @ 1,19 say 'CHEQUES TO BE PAID FORM-VIEWING TRANSFER' @ 4,7 say 'PERSONAL DETAILS' @ 4,58 say 'DATE' @ 4,64 get cdate  $m$ cnumb = cnumb  $m$ cname = cname  $<sub>mtacct</sub> = <sub>tacct</sub>$ </sub> mbalance = balance  $m$ amti $\dot{=}$  amti  $olda = amti$  $m$ comm = comm  $oldc = comm$  $mfno = fno$  $mode = cdate$ mbnumb = bname  $mbankname = bankname$ if mtacct='1' acct: = 'SAVINGS' endi if mtacct='2' acct = 'CURRENT' endi if mtacct='3' aect = 'FIXED' endi @ 5,8 say 'ACCOUNT NUMBER' @ 6,10 get mcnumb if mtaeet='1' acct = 'SAVINGS' endi if mtacct='2' acct = 'CURRENT' endi if mtacct='3' acct = 'FIXED' , endi $\rightarrow$  . 行ってき

@ 5,31 say 'TYPE OF ACCOUNT' @ 5,49 say 'B.ALANCE OF ACCOUNT'  $@6,34$  get acct @ 6,49 say '#' @ 6,50 get mbalance pict '9,999,999,999.99' @ 8,14 say "CUSTOMER'S NAME:" get mename @ 10,7 say 'DETAILS OF TRANSFERS' @ 11,11 say 'DRAFT NUMBER' @ 12,11 get mdno @ 11,27 say 'AMOUNT 10 TRANSFER' @ 11,49 say 'COMMISSION' @ 11,63 say 'POSTAGE' @ 12,27 say '#' @ 12,28 get mamti piet '9,999,999,999.99' @ 12,48 say '#" @ 12,49 get mcomm piet '999,999.99' @ 12,62 say '#: @ 12,63 get mpostage pict '9,999.99' @ 14,13 SAY 'CHEQUE NO:' get mfno @ 14,36 say 'DATE OF OPERATION:' get medate @ 16<sub>i</sub>7 say 'DETAILS OF BENEFICIARY' '@' 17,10 say 'ACCOUNT NUMBER:' get mbnumb @ 19;10 say 'NAME:' get mbname piet '@!' @ 21,10 say 'BANK NAME:' get rnbanknarne pict '@!' clea gets @ 23,27 say 'PRESS ANY KEY TO CONTINUE' set cons off wait set cons on retu PROCEDURE VTR4 cdate=date() clea mcnumb=spac(9) @ 2,7 to 22,72 daub @ 20,8 to 20,71 daub @.12,8to 12,71doub @ 3,15say 'CASH MANAGEMENT SERVICE-VIEWING REMITTANCE FORM'  $@4,15$  to 4,63 doub @ 6,8 say 'DETAILS OF CUSTOMERS' @ 6,56 say 'DArE' @6,62 get cdate  $m$ cnumb = cnumb  $m$ cname = cname  $<sub>mtacct</sub> = <sub>tacct</sub>$ </sub> mbalance = balance  $m$ amti = amti  $olda = amti$  $mcdate = cdate$ if mtacct=' l' acct = 'SAVINGS' endi if mtacct='2' acct = 'CURRENT endi

if mtacct='3' acct = 'FIXED' endi @ 7,10 say 'ACCOUNT NUMBER:' get mcnumb @ 9.9 say 'CORPORATE NAME:' get mcname @ 11,9 say TYPE OF ACCOUNT:' get acd @ 11,35 say 'BALANCE OF ACCOUNT' get rnbalance pict '9,999,999,999.99' @ 13,8 say 'DETAILS OF TRANSACTION' @ 14,13 say 'FORM NUMBER:' @ 14,26 get rndno @ 14,56 say 'DATE.' get mcdate  $@$  16,13 say 'AMOUNT PAID IN:  $#$ ' @ 16,30 get mamti pict '9,999,999,999.99' clea gets @ 21,27 say 'PRESS ANY KEY TO CONTINUE' set cons off wait set cons on retu PROCEDURE DTR2 cdate=date() clea @ 0,6 to 24,73 daub @ 0,18 to 2,62 daub @ 22,7 to 22,72 doub-@ 9,7 to 9,72 @ 15,7 to 15,72 , @1,19say'BRANCH DRAFT DEBIT FORM-VIEWING TRANSFER' @A,7 say 'PERSONAL DETAILS' @ 4,58 say 'DATE' @ 4,64 get cdate  $m$ cnumb = cnumb  $m$ cname = cname mtacct = tacct  $m$ balance = balance mamti = amti  $olda = amti$  $m$ comm = comm oldc = comm  $mfno = fno$ mcdate = cdate  $mbnumb = bunumb$ rnbnumb = bname mbankname = banknarne bal=mbalance-250 if mtacct='1'  $acct \geq$  'SAVINGS' form = 'SLIP NO:' endi if mtacct='2' acct = 'CURRENT form = 'CHEQUES NO:' endi if mtacct='3'

```
acct = 'FIXED' 
, form = 'SLIP NO:' 
endi 
@ 5,8 say 'ACCOUNT NUMBER' 
@6,10 get mcnumb
@ 5,35 say "CUSTOMER'S NAME" 
@ 6,30 get mcname 
@ 8,8 say 'TYPE OF ACCOUNT:' get aeet 
@ 8,35 say 'BALANCE OF ACCOUNT: #' 
@ 8,56 get mbalance pict '9,999,999,999.99' 
@ 10,7 say 'DRAFT DETAILS' 
@ 11,13 say 'DRAFT NUMBER' 
@ 11,34 say 'AMOUNF OF DEBIT'
@ 1 h56 say 'COMMISSION' 
@ 12,13 get mdno 
@ 12,32 say '#' 
@ 12,33 get rnamti pict '9,999,999,999.99' 
@12,55 say '#'
@ 12,56 get meomm piet '999,999,999.99' 
@ 14,13 SAY form get mfno 
@ 14,36 say 'DATE OF OPERATION:' get medate 
@ 16,7 say 'DETAILS OF BENEFICIARY' 
@ 17,10 say 'ACCOUNT NUMBER' get mbnumb 
@ 19,10 say 'NAME:' get mbname pict '@!' 
@21,10 say 'BANK NAME:' get mbankname pict '@!' 
c1ea gets 
totn=mamti+mcomm 
mbalance=mbalance+totn 
@ 23,27 say 'TO DELETE RECORD (YIN):' 
do whil .t. 
  ch = 1@ 23,50 get ch pict '!' 
  read 
  if ch $ 'YN' 
    exit 
   endi 
  endd 
  if ch = 'Y' 
   dele 
   pack 
   sele b 
   go top. 
   ';Ioca,for mdno=dno 
   'repl balance with mbalance 
    @ 23,24 say 'RECORD IS DELETED, PRESS ANY KEY' 
  else 
    @ 23,22 say 'RECORD IS NOT DELETED, PRESS ANY KEY' 
  endi 
  set cons off 
  wait 
  set cons on 
  retu 
PROCEDURE DTR3 
   cdate=date()
   clea
```
......

clea gets @ 10,9 say 'DETAILS OF DRAFT' @ 11,14 say 'DRAFT NUMBER' sele b 'dp 'whil .t. \* set colo to n/w @ 12,14 say 'SOl' set colo to mdno=spac(9) @ 12,17 get mdno pict '999999999' read mdno='SO/' + mdno go top loca for mdno=dno if found() @ 23,19 say 'DRAFT NUMBER ALREADY EXIST, PRES ANY KEY' set cons off wait set cons on @ 23,15 say spac(50} koop. endi exit endd  $mbnumb = spac(9)$ stor 0 to mamti, mcomm stor spac(40) to mbname, mbankname stor ctod  $(' / / '')$  to mcdate, midate @ 11,33 say "AMOuNT INVOLVED" @ 11,56 say 'COMMISSION' @ 12,32 say '#' do whil .t. @ 12,33 get mamti pict '9,999,999,999.99' read if mamti> bal @ 23,21 say 'ILLEGAL AMOUNT ENTERED, PRESS ANY KEY' set cons off wait set cons on @ 23,21 say spac(4) mamti=O loop endi exit endd @ 12,55 say '#' @ 12,56 get mcomm pict '999,999.99' @ 14,10 say 'COMMENCEMENT DATE:' get mcdate ;@ 14,40 say 'LAST DATE OF PAYMENT:' get mldate @ 16,9 say 'DETAILS OF BENEFICIARY' . @ 17,10 say 'ACCOUNT NUMBER:' get mbnumb @ 19,10 say 'NAME:' get mbname,pict '@!' @ 21,10 say 'BANK NAME:' get mbankname pict '@!' read nbal=mbalance-mamti-mcomm . @ 23,28 say 'TO SAVE RECORD (YIN):'